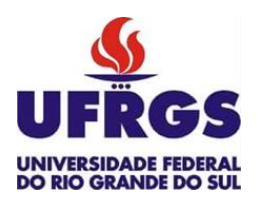

UNIVERSIDADE FEDERAL DO RIO GRANDE DO SUL ESCOLA DE ENGENHARIA DEPARTAMENTO DE ENGENHARIA QUÍMICA ENG07053 - TRABALHO DE DIPLOMAÇÃO EM ENGENHARIA QUÍMICA

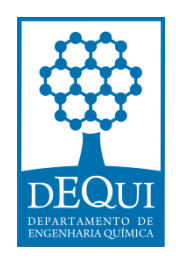

# **Análise Comparativa de Modelos Estacionários e Transientes em Análises Quantitativas de Riscos**

*Autor: Julio Cesar Weber*

*Orientador: André Rodrigues Muniz*

*Coorientador: Paula Faggion* 

Porto Alegre, novembro de 2020

Autor: Julio Cesar Weber

## Análise Comparativa de Modelos Estacionários e Transientes em Análises Quantitativas de Riscos

*Trabalho de Conclusão de Curso apresentado à COMGRAD/ENQ da Universidade Federal do Rio Grande do Sul como parte dos requisitos para a obtenção do título de Bacharel em Engenharia Química*

Orientador: André Rodrigues Muniz Coorientador: Paula Faggion

Banca Examinadora:

Prof. Dr., Rafael de Pelegrini Soares, UFRGS

Coordenador Seg. Processos, Eng., Narciso Ruzzarin, Braskem

Porto Alegre

2020

## AGRADECIMENTOS

Agradeço a todas as pessoas que acreditaram, incentivaram e apoiaram ao longo desta trajetória.

Agradeço a UFRGS e a Braskem por todas oportunidades e conhecimentos compartilhados. Que eu possa transmiti-los com a mesma qualidade e dedicação que recebi de todos estes profissionais.

#### RESUMO

A análise de vulnerabilidade é uma importante ferramenta utilizada pelo engenheiro químico responsável pelo gerenciamento de riscos de segurança de processos, auxiliada por softwares como o Phast (*Process Hazard Analysis Software Tool*), capazes de estimar de forma quantitativa o alcance de efeitos físicos como um incêndio ou explosão nas áreas de processo. Versões recentes do software Phast possibilitam simular descargas de produtos para o meio externo e os efeitos decorrentes de forma transiente. No entanto, como a liberação na forma estacionária é uma prática consolidada e tradicionalmente utilizada pelas equipes de análises de risco das empresas do Polo Petroquímico, este estudo tem por objetivo explorar a utilização do modelo transiente de liberação quanto à obtenção de taxas de descarga e alcance de efeitos físicos menos conservadores e que representem a dinâmica do sistema de forma mais próxima a realidade. A avaliação foi conduzida primeiramente pelo entendimento do equacionamento envolvido nos modelos (descarga estacionária versus transiente), seguida de um estudo de caso comparando os dois métodos, utilizando cenários com diferentes condições de processos, dentro do contexto petroquímico do Polo de Triunfo. Nos cenários com condições de processo com inventários da ordem de  $1x10<sup>3</sup>$  e  $1x10<sup>4</sup>$  kg e pressões acima de 260 bar, foram observadas variações de até 70% entre as predições dos modelos para os efeitos físicos avaliados. Os efeitos físicos de jato de fogo e área da nuvem inflamável apresentaram as maiores variações, seguidas do incêndio em nuvem. Em contrapartida, os cenários com inventários elevados  $(1x10^6 \text{ kg})$  e pressões baixas (20 bar), obtiveram resultados com menor discrepância entre os métodos, obtendo variações máximas da ordem de 10%. Tendo em vista que o consumo computacional necessário para aplicação do modelo transiente em relação ao modelo estacionário é quase nulo e que seu equacionamento representa de forma mais representativa o comportamento de uma liberação de produto para o meio externo, mostra-se que a aplicação deste como padrão para análises de risco quantitativa é vantajosa frente ao modelo tradicionalmente utilizado.

*Palavras-chave*: *análise de risco, análise de vulnerabilidade, Phast, modelo transiente.*

## LISTA DE FIGURAS

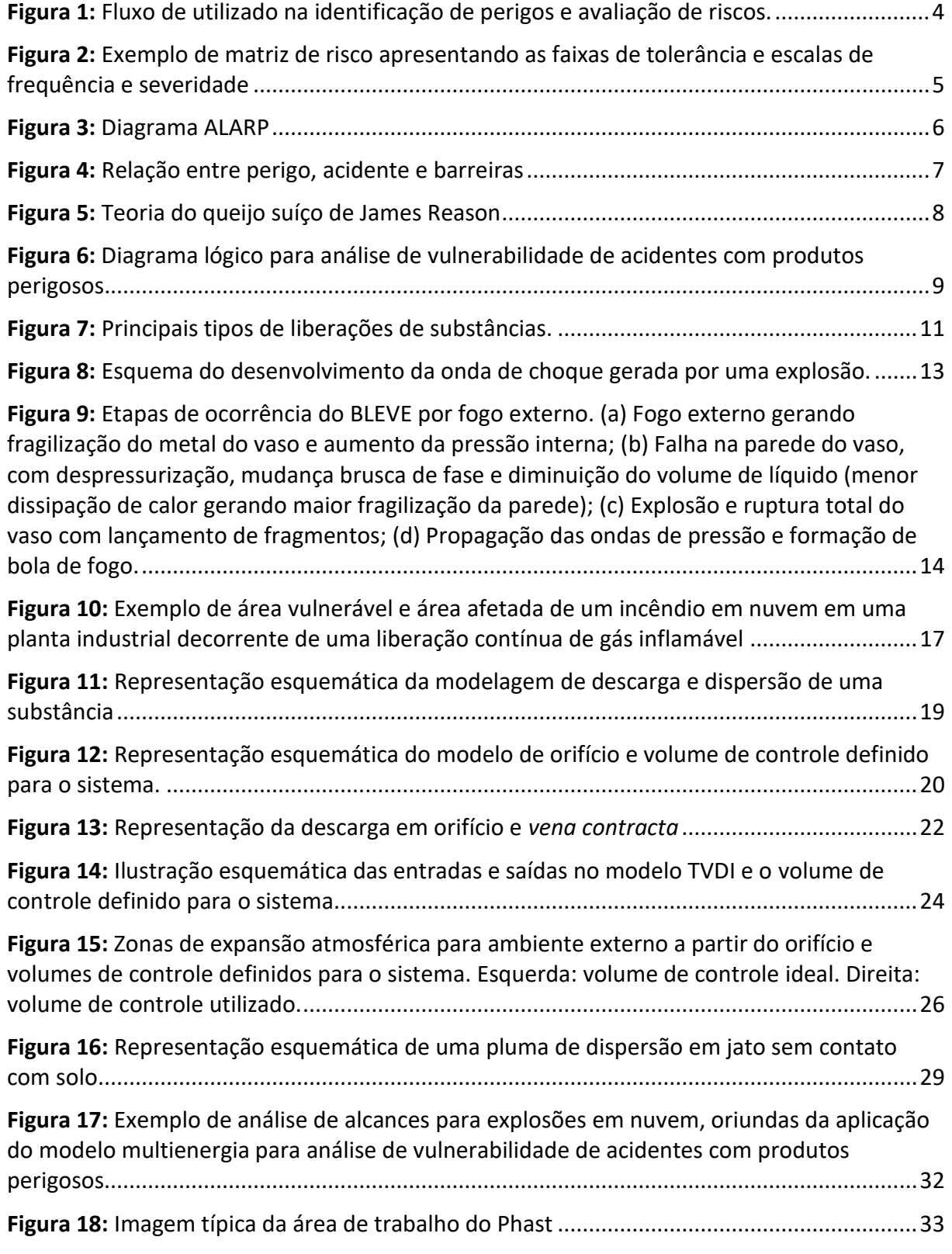

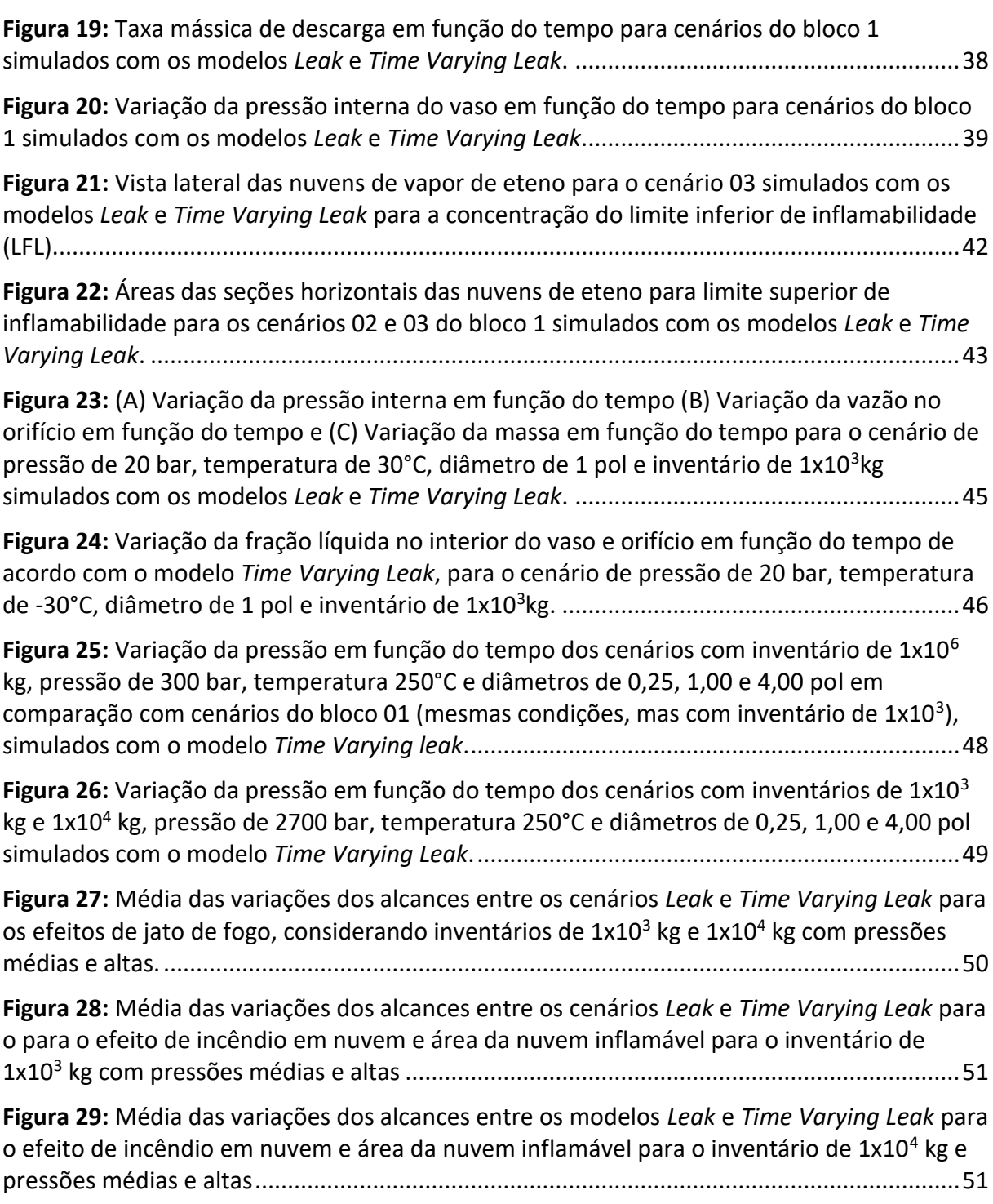

## LISTA DE TABELAS

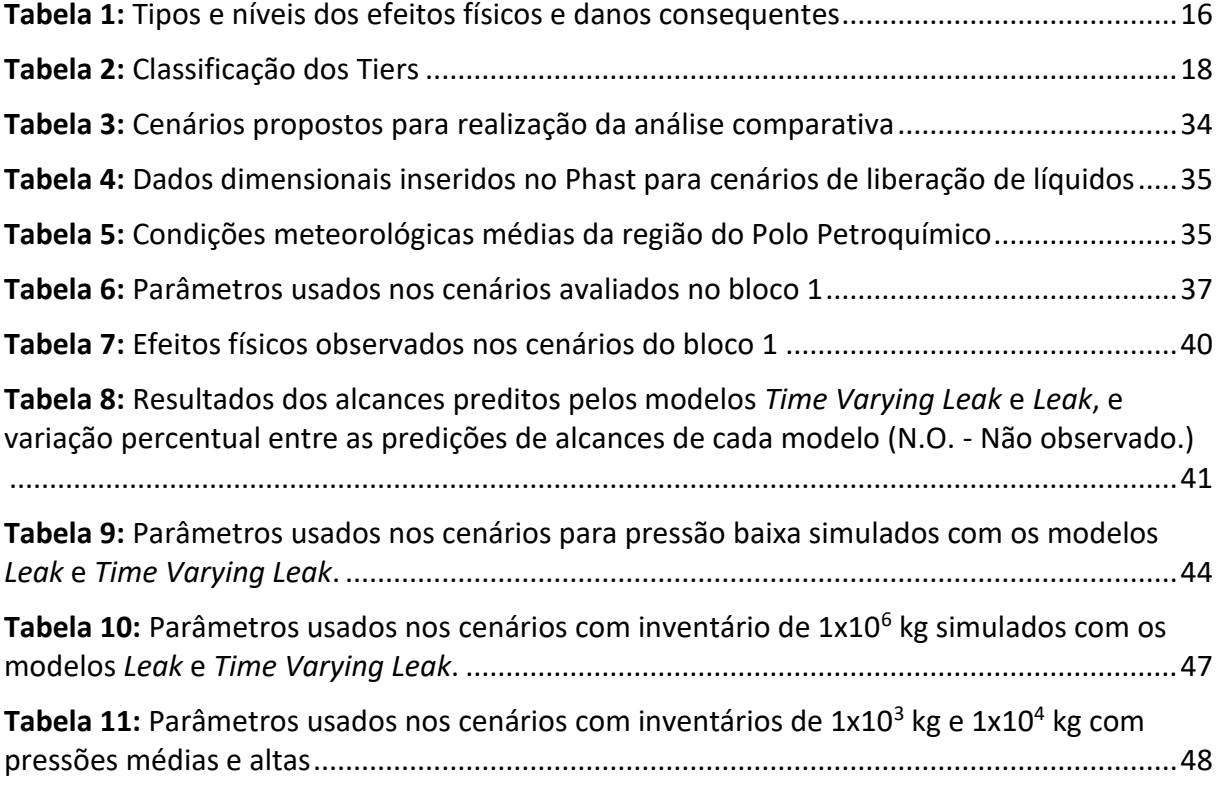

## SUMÁRIO

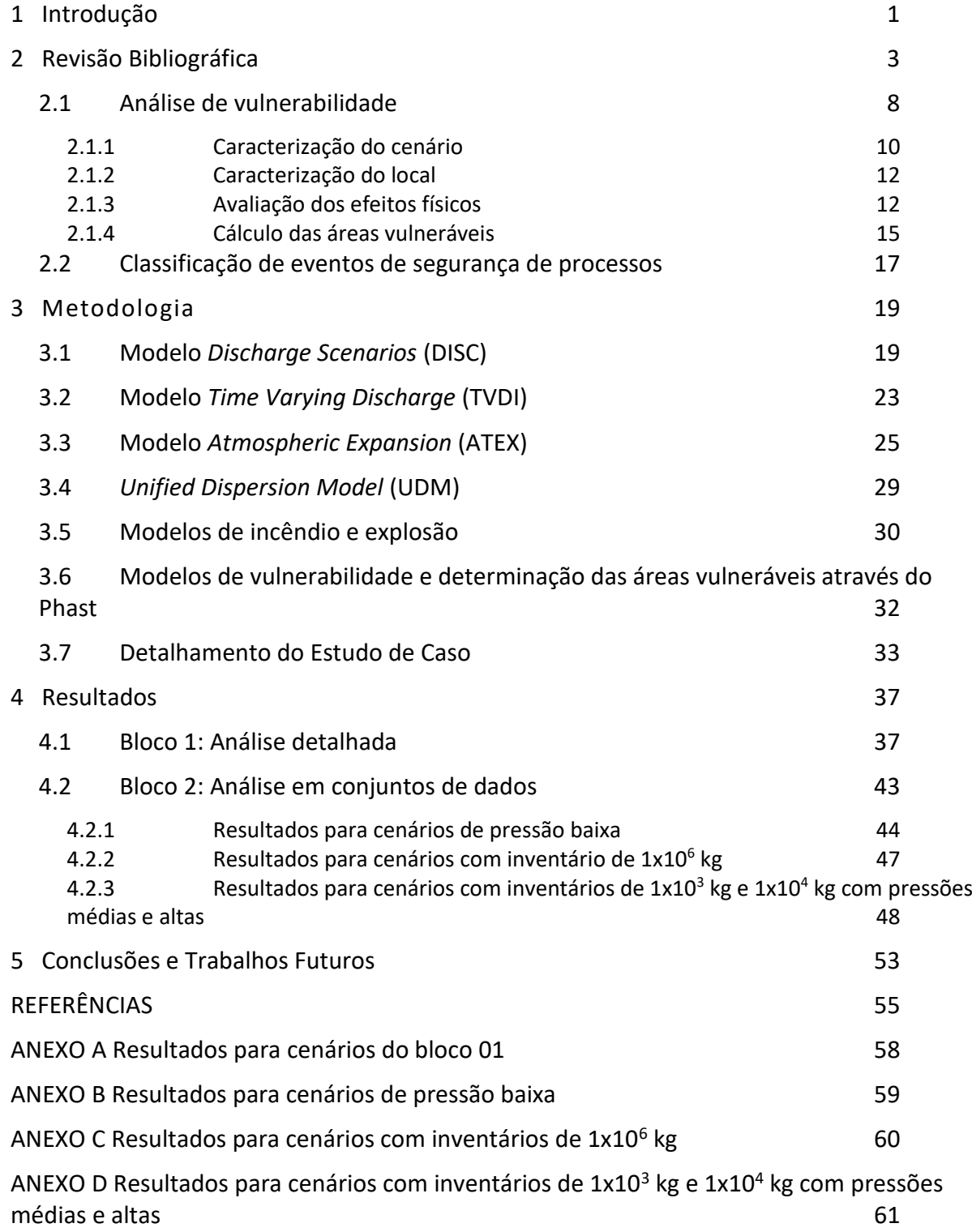

## <span id="page-10-0"></span>**1 Introdução**

O ganho de escala dos processos produtivos, gerados pela industrialização ao longo da história não obteve inicialmente avanços em termos de segurança na mesma proporção, gerando acidentes de grande magnitude (OSHA, 2000). Como resposta, houve uma rápida evolução do conhecimento técnico-científico que permitiu o surgimento diversas ferramentas aplicadas a identificação e análise de riscos.

A análise de vulnerabilidade é um exemplo de ferramenta de análise quantitativa de riscos que tem por objetivo a mensuração das áreas que serão atingidas por um incêndio ou explosão, por exemplo. Com o advento da computação a partir dos anos 90, surgiram no mercado softwares que tornaram esta metodologia cada vez mais acessível as indústrias. O software Phast (*Process Hazard Analysis Software Tool*), criado pela empresa DNV GL, representa muito bem a evolução das análises de riscos quantitativas, atualmente na versão 8.22, vem incorporando ao longo de sua história diversas melhorias.

As versões mais antigas e tradicionais do software, trazem modelos que tratam a descarga de um produto de forma contínua (taxa constante), enquanto as versões mais recentes trazem a possibilidade de simular liberações na forma transiente. Esta última ainda é pouca explorada em análises quantitativas realizadas pelas empresas do Polo Petroquímico de Triunfo. O motivo desta pode ser atribuído a pouca familiaridade e desconhecimento dos benefícios do uso desta ferramenta por parte das equipes responsáveis pela realização de análises de risco.

Diante deste contexto, este estudo tem por objetivo avaliar o impacto da utilização de modelostransientes em análises quantitativas de riscos em cenários que envolvam liberações de produtos, frente a utilização do modelo estacionário tradicional. Busca-se entender a influência das variáveis e condições de simulação propostas no comportamento da descarga, dispersão e posterior geração de efeitos físicos de liberações de um produto.

Considerando que o modelo transiente é capaz de representar de forma mais próxima da realidade a dinâmica de liberação, espera-se obter taxas de descarga e alcances menos conservadores que implicam em informações mais precisas em decisões de alocação de recursos para mitigação de cenários de risco já presentes em plantas industriais, ou mesmo na implementação de projetos futuros, através da predição mais assertiva do risco de implementação de uma nova unidade, por exemplo.

Este documento está estruturado em 5 capítulos e anexos. O primeiro (Introdução), traz uma breve contextualização e apresentação do trabalho. O Capítulo 2 (Revisão Bibliográfica) apresenta os conceitos técnicos importantes para compreensão deste estudo. No Capítulo 3 (Metodologia) é apresentado o equacionamento por trás dos modelos aplicados e a definição dos parâmetros avaliados no estudo de caso. A apresentação e análise dos resultados é realizada no Capítulo 4, seguida do Capítulo 5, onde é apresentada a conclusão e sugestão para trabalhos futuros. Ao final deste documento estão disponíveis 4 anexos com resultados que servirão de apoio para discussão no Capítulo 4.

#### <span id="page-12-0"></span>**2 Revisão Bibliográfica**

Desde a revolução industrial a indústria química tem um papel fundamental na qualidade de vida e economia global. Segundo *Oxford Economics* (2019), foi responsável por 7% do PIB mundial em 2017, movimentando 7,5 trilhões de dólares e gerando 120 milhões de empregos.

Por se caracterizar pela manipulação de produtos perigosos, tóxicos ou inflamáveis exige-se elevada confiabilidade destes processos a fim de minimizar o risco de liberações acidentais. Infelizmente, ao longo da história, temos diversos exemplos de liberações inesperadas responsáveis por verdadeiros desastres. Segundo a Osha – *Occupational Safety and Health Administration* dos EUA (2000) alguns dos principais desastres recentes incluem o incidente de 1984 em Bhopal, Índia, resultando em mais de 2.000 mortes; o incidente de outubro de 1989 da Phillips Petroleum Company, em Pasadena, Texas, resultando em 23 mortes e 132 feridos; o incidente da BASF de julho de 1990 em Cincinnati, Ohio, resultando em 2 mortes; e o incidente de maio de 1991 na planta de fertilizantes da empresa IMC, em Sterlington, Luisiana, resultando em 8 mortes e 128 feridos.

A partir destes desastres surgiu a necessidade de desenvolver ferramentas capazes de predizer cenários de risco que possam causar eventos significativos. Desta forma nasceu a análise de riscos e identificação de perigos de processos, que consiste em uma análise sistemática para identificar, avaliar e controlar os riscos de processos produtivos. Corriqueiramente o termo identificação de perigos e avaliação de riscos é combinado e nomeado como "análise de riscos".

A análise de riscos pode ser exemplificada através de 4 perguntas:

- 1. Quais são os perigos?
- 2. O que pode dar errado e como?
- 3. Quais são as chances?
- 4. Quais são as consequências?

A primeira pergunta representa a identificação dos perigos. As últimas três perguntas estão associadas a avaliação de riscos, que inclui a determinação de eventos que podem causar um acidente, a probabilidade desses eventos e as consequências. As consequências

podem incluir ferimentos ou perda de vidas humanas, danos ao meio ambiente ou perda de equipamento de produção e capital. A pergunta 2 é frequentemente chamada de identificação de cenário (CROWL; LOUVAR, 2011). A Figura 1 ilustra o fluxo utilizado na identificação de perigos e avaliação de riscos.

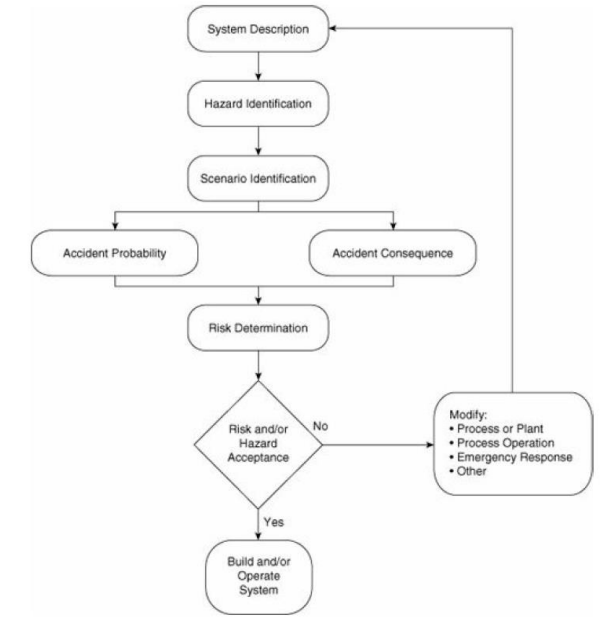

<span id="page-13-0"></span>**Figura 1:** Fluxo de utilizado na identificação de perigos e avaliação de riscos.

*Fonte*: Crowl e Louvar (2011)

Após uma descrição do processo ou sistema estar disponível, os perigos são identificados. Os vários cenários que um acidente pode gerar são então determinados, seguido de um estudo simultâneo de probabilidade e consequências do acidente. Esta informação é reunida em uma avaliação final de risco. Se o risco for aceitável, o estudo estará concluído e o processo será operado. Se o risco for inaceitável, o sistema deverá ser modificado e o procedimento reiniciado.

A identificação dos perigos e cenários pode ser realizada através de diferentes metodologias, sendo divididas em qualitativas e quantitativas. A escolha de uma metodologia em detrimento da outra vai depender do contexto e da complexidade do processo. Um resumo das principais técnicas qualitativas é apresentado a seguir.

*Hazard and operability study* **(HAZOP)** – identifica os perigos e os problemas de operabilidade de uma instalação de processo. Essa metodologia é baseada em um procedimento que gera perguntas de maneira estruturada e sistemática através de palavrasguia (Exemplo: pressão maior, fluxo reverso, temperatura menor, etc). O objetivo de um HAZOP é investigar de forma detalhada cada segmento de um processo, visando descobrir os possíveis desvios das condições normais de operação, identificando as causas responsáveis por tais anormalidades e as respectivas consequências, em diferentes pontos do sistema (nós de estudo). Desta forma, procura-se propor medidas para eliminar ou controlar o perigo destes pontos. Por ser uma metodologia robusta, se tornou uma das principais técnicas aplicadas em análises de risco.

*Failure Mode and Effects Analysis* **(FMEA)** – utilizada mais especificamente para equipamentos. Identifica como um único componente do equipamento pode falhar e determina os efeitos no desempenho do sistema a partir deste modo de falha. A FMEA concentra-se em modos individuais de falha que resultam em, ou contribuem para, um risco de processo.

*What If* – utiliza questões "e se" como forma de examinar respostas aos sistemas de processo, falhas de equipamentos, falhas humanas e às condições anormais de processo. Esta análise é menos estruturada que o HAZOP e é preferida por áreas que não são adequadas para análises que se tem dificuldade de definir claramente os sistemas (MACDONALD, 2004).

Independentemente do tipo de metodologia utilizada para determinação dos riscos, a mensuração da probabilidade e consequência necessita de uma escala que possa expressar os diferentes produtos entre estas. Pois o risco pode ser encarado como um produto entre frequência e consequência (Risco = Frequência x Consequência). Desta forma, se torna intuitivo representar essa escala por meio de um gráfico simples que é amplamente conhecido como matriz de risco, conforme exemplificado na Figura 2.

| MATRIZ DE RISCO |                                                                                                    |                                       |                                              |                                                 |                                                                                          |                                                                            |  |
|-----------------|----------------------------------------------------------------------------------------------------|---------------------------------------|----------------------------------------------|-------------------------------------------------|------------------------------------------------------------------------------------------|----------------------------------------------------------------------------|--|
|                 |                                                                                                    | <b>IMPROVÁVEL</b><br>Múltiplas falhas | <b>REMOTO</b><br>Falha dupla de equipamentos | <b>OCASIONAL</b><br>Falha única de equipamentos | PROVÁVEL<br>Histórico de ocorrência uma<br>de vez ao ano ou esteve<br>próximo de ocorrer | <b>FREQUENTE</b><br>Histórico de ocorrência de<br>uma ou mais vezes ao ano |  |
|                 | Frequência Quantitativa                                                                                                    | $(< 10^{-6} - 10^{-7}$ eventos/ano)   | $(< 10^{-4} - 10^{-6}$ eventos/ano)          | $(< 10^{-2} - 10^{-4}$ eventos/ano)             | $(< 10^{-0} - 10^{-2}$ eventos/ano)                                                      | $(≥ 100$ eventos/ano)                                                      |  |
|                 | CATASTRÓFICA<br>Danos substanciais à planta ou Perda potencial geral da planta; ou<br>Dano ao meio ambiente por mais de 1 ano ou Risco de fechar a planta;<br>$\Omega$<br>Lesões críticas e 1 ou mais fatalidades.                                       | REGIÃO DE TRANSIÇÃO                   |                                              |                                                 |                                                                                          |                                                                            |  |
| Consequência    | <b>MAIOR</b><br>Danos à planta, mas recuperável com reparos; ou<br>Grave perda de produção; ou<br>Dano ao meio ambiente por até 1 ano ou risco de sanções; ou<br>Lesões críticas e possivelmente 1 fatalidade.                                           |                                       |                                              | REGIÃO DE TRANSICÃO                             | <b>REGIÃO INACEITÁVEL</b>                                                                |                                                                            |  |
|                 | <b>SIGNIFICATIVA</b><br>Danos à equipamentos, mas reparávis em curto tempo; ou<br>Liberação significativa, ou Limpeza do sistema de efluentes é<br>necessária; ou<br>Ferimentos graves exigindo extensa recuperação ou 1<br>em 10 chances de fatalidade. |                                       |                                              |                                                 | REGIÃO DE TRANSICÃO                                                                      |                                                                            |  |
|                 | <b>BAIXA</b><br>Perda de produção a curto prazo; ou<br>Ultrapassagem temporária de limites legais; ou<br>Lesões simples com mais de 3 dias de afastamento;                                                                                               |                                       | REGIÃO ACEITÁVEL                             |                                                 |                                                                                          | REGIÃO DE TRANSICÃO                                                        |  |
|                 |                                                                                                    |                                       |                                              |                                                 |                                                                                          |                                                                            |  |

<span id="page-14-0"></span>**Figura 2:** Exemplo de matriz de risco apresentando as faixas de tolerância e escalas de frequência e severidade

*Fonte*: Adaptado de Macdonald (2004)

Na parte superior e lateral esquerda pode-se observar as escalas atribuídas, respectivamente, a frequência e a consequência. Não existe uma regra estabelecida para elaboração dos critérios que diferenciam uma consequência "Catastrófica" de uma "Maior", por exemplo. Estes são elaborados conforme cada tipo de empresa, no entanto, depois de estabelecidas, devem ser utilizadas em todas as avaliações de risco, garantindo a padronização das classificações.

Ainda analisando a Figura 2, verificamos três regiões em destaque: a região inaceitável, a região de transição e a região aceitável. A correlação entre a frequência e consequência gera como resultado uma destas regiões. Esta sistemática torna prático o processo de tomada de decisão quanto à aceitação ou não do risco.

Uma ideia mais clara do que representam estas regiões está exemplificada na Figura 3, chamada de Diagrama ALARP. A parte superior representa a região intolerável. Nesta, a magnitude do risco é elevada e não se justifica (as perdas superam quaisquer benefícios), sendo necessária a proposição de medidas que reduzam o risco para as regiões aceitáveis. Na parte mais inferior, a região de risco aceitável, não é necessária nenhuma ação adicional devido a magnitude reduzida do risco, ou seja, o risco residual é tão baixo que sua mitigação não compensa o investimento. Esta região é o objetivo final do processo cíclico de avaliação de riscos.

<span id="page-15-0"></span>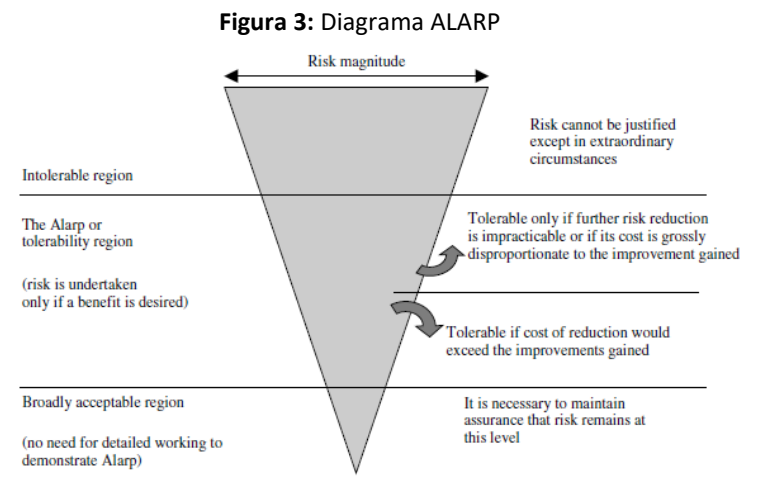

*Fonte*: Macdonald (2004)

No centro do diagrama está a região ALARP (*As Low as Reasonably Possible*), em português, "tão baixo quanto razoavelmente possível". É preferível não ter o risco e propor medidas para reduzi-lo, mas é tolerável em vista dos benefícios obtidos ao aceitá-lo. O custo em inconveniência ou em investimento necessário é equilibrado com a escala de risco.

De forma prática, ao assumir o compromisso de manter o risco na região ALARP, devese pelo menos, discutir a possibilidade de adotar medidas adicionais de redução de risco, indicando as razões que as tornam impraticáveis ou ineficientes (MACDONALD, 2004).

A proposição de medidas de controle pode ser encarada como a inserção de barreiras ou bloqueios entre perigo e o acidente, de forma que sejam capazes de impedir que um perigo cause um acidente. A Figura 4 ilustra a relação entre o perigo, as barreiras e o acidente. Nela está apresentado o exemplo de uma torre de destilação, que devido a um bloqueio indevido de uma válvula de saída, por exemplo, poderia ocasionar um desvio de pressão elevada, ultrapassando o limite de especificação do material construtivo, e por seguinte levaria a uma ruptura seguida de vazamento, incêndio e explosão. Todavia, a existência de malhas de controle permite que o processo seja ajustado automaticamente, e ainda, caso falhem, a válvula de segurança irá atuar liberando o excesso de pressão.

<span id="page-16-0"></span>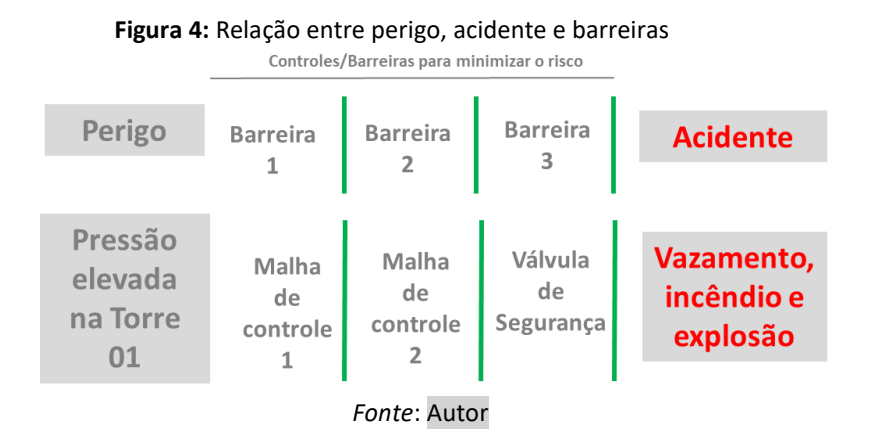

Este conceito de barreiras foi trazido por Reason (1997), que baseou seus estudos observando como elas podem ser violadas. Analisando as semelhanças entre as barreiras defensivas aos queijos suíços, que devido a existência de buracos, não são estruturas perfeitas, podem permitir um alinhamento das causas e levar a uma perda, conforme ilustrado na Figura 5. No entanto, devido a existência de múltiplas barreiras nas organizações, este alinhamento das falhas no sistema é relativamente raro e, desta forma, caracterizam a baixa frequência dos acidentes organizacionais.

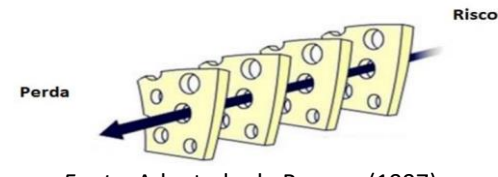

**Figura 5:** Teoria do queijo suíço de James Reason

*Fonte*: Adaptado de Reason (1997)

#### <span id="page-17-1"></span><span id="page-17-0"></span>**2.1 Análise de vulnerabilidade**

Mesmo utilizando metodologias de análises robustas como o Hazop em conjunto com uma matriz de risco com escalas bem definidas, existe uma limitação intrínseca deste método devido a sua natureza qualitativa, podendo gerar resultados pouco ou muito conservativos.

A própria Fepam (2016), em seu Manual de Análise de Riscos Industriais, exige a realização de uma análise complementar quantitativa, chamada análise de vulnerabilidade, aplicável aos cenários classificados na análise qualitativa como "Maior" ou "Catastrófico", ou seja, aqueles cenários com maior potencial de causar danos às populações circunvizinhas, ao meio-ambiente e às instalações analisadas.

Uma descrição mais completa é trazida por Diniz *et al*. (2006, p. 4):

A metodologia de análise de vulnerabilidade consiste no conjunto de modelos e técnicas usados para estimativa das áreas potencialmente sujeitas aos efeitos danosos de liberações acidentais de substâncias perigosas e/ou energia de forma descontrolada. Estas liberações descontroladas geram os chamados efeitos físicos dos acidentes (sobrepressão, fluxo térmico e nuvens de gases tóxicos) que potencialmente podem gerar danos às pessoas e/ou instalações. A extensão dos possíveis danos é delimitada pela intensidade do efeito físico causador do dano, sendo que a relação entre a intensidade do efeito físico e o dano correspondente fica estabelecida por meio dos modelos de vulnerabilidade.

Através da Figura 6 podemos ter uma ideia mais clara dos diferentes tipos de cenários de liberações e da diversidade de modelos utilizados para se chegar ao resultado das áreas vulneráveis.

Essa diversidade de modelos torna a obtenção de resultados um verdadeiro desafio, sendo assim, a utilização de um software que congregue estes modelos traz praticidade e velocidade às avaliações.

O Phast (*Process Hazard Analysis Software Tool*), desenvolvido pela empresa DNV GL (Det Norske Veritas and Germanischer Lloyd), é um exemplo de software, reconhecido internacionalmente, desenvolvido para análises de vulnerabilidade. Ele acopla todos os

resultados obtidos nas etapas que compõem o diagrama lógico da Figura 6 e apresenta os resultados para os efeitos tóxicos e/ou inflamáveis considerados para cada substância.

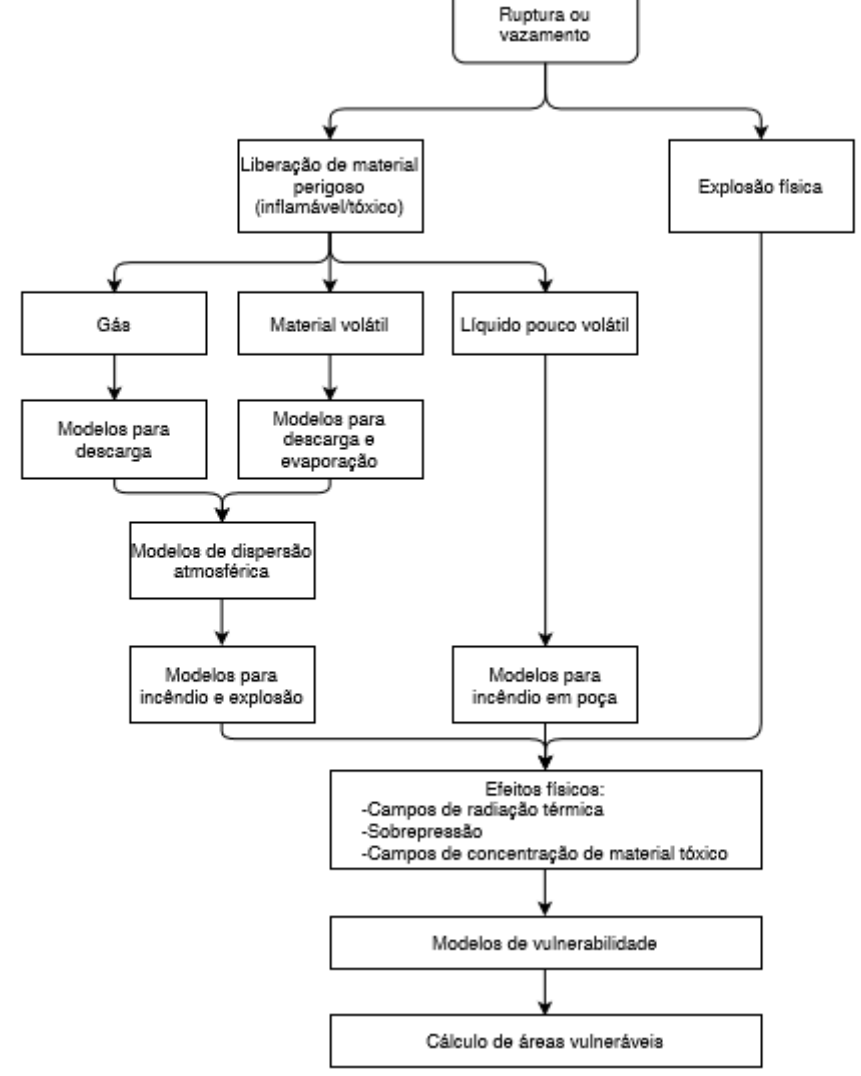

<span id="page-18-0"></span>**Figura 6:** Diagrama lógico para análise de vulnerabilidade de acidentes com produtos perigosos.

*Fonte*: Diniz *et al*. (2006)

Antes de iniciar qualquer simulação é importante que o engenheiro químico tenha em mãos informações preliminares e o entendimento do cenário que está avaliando, a fim de que possa interpretar os resultados de forma adequada. Desta forma o roteiro a seguir é importante para entendimento da metodologia (DINIZ *et al*., 2006).

- 1. Caracterização do cenário
- 2. Caracterização do local
- 3. Avaliação dos efeitos físicos
- 4. Cálculo das áreas vulneráveis

#### <span id="page-19-0"></span>*2.1.1 Caracterização do cenário*

Esta etapa inicial consiste na determinação de algumas informações básicas.

● Determinação da substância a ser liberada: substância é pura ou mistura? Se mistura, qual a composição mássica ou molar de cada componente?

● Determinação do Inventário: qual massa total disponível para liberação? Deve incluir todo inventário existente em todos os reservatórios (vaso, tanque, coluna, esfera) interligados ao ponto de liberação e massa alimentada ao sistema até que ocorra acionamento de bloqueios (interrupção).

● Determinação das condições da substância a ser liberada: qual a temperatura e pressão da substância onde está localizado o ponto de liberação? Através da temperatura e pressão e utilizando as equações de estado da substância, o software define o estado da substância (gás, líquido ou bifásico).

● Determinação do tipo de liberação: de acordo com o cenário de acidente a ser simulado, é estabelecido o modelo de liberação mais adequado à condição. Os principais modelos utilizados estão apresentados a seguir e exemplificados na Figura 7.

- a) Ruptura Catastrófica: liberação instantânea de todo o inventário. Utilizado para modelagem de cenários onde se considera que o reservatório foi destruído por um impacto ou outro tipo de falha que leva a um desenvolvimento muito rápido do acidente. A premissa adotada é que o inventário liberado forma uma massa homogênea, expandindo-se rapidamente como uma nuvem semiesférica.
- b) Vazamento: empregado no caso de um furo em um reservatório ou um pequeno vazamento em uma tubulação de maior diâmetro. Este modelo faz o cálculo da descarga através de um orifício perfeito, para o qual assume que não há perda de carga por fricção enquanto o fluido passa pelo furo. Neste tipo de liberação é possível a ocorrência de um vazamento tanto na fase líquida como na fase vapor.
- c) Ruptura de Linha: considera a ruptura total da linha conectada a um reservatório pressurizado, com o diâmetro do furo igual ao diâmetro da tubulação. O modelo de descarga calcula a queda de pressão ao longo da linha, baseando-se nos acidentes existentes (válvulas, flanges, conexões) e no

comprimento da linha. Assim como no caso (b), pode ocorrer a liberação em dois estados físicos.

d) Dutos Longos: considera um duto de seção reta uniforme e ruptura total do mesmo. Devido ao comprimento do duto a fricção com as paredes deve ser considerado no escoamento do fluido. Esta consideração é completamente diferente de um furo pequeno em um vaso, por exemplo, onde a taxa de liberação é determinada muito mais por características em torno do orifício. Um duto é considerado longo quando fL/D >> 300, onde f é o fator de Fanning, L o comprimento do duto e D o diâmetro nominal, no entanto, na prática utiliza-se L/D >> 300.

<span id="page-20-0"></span>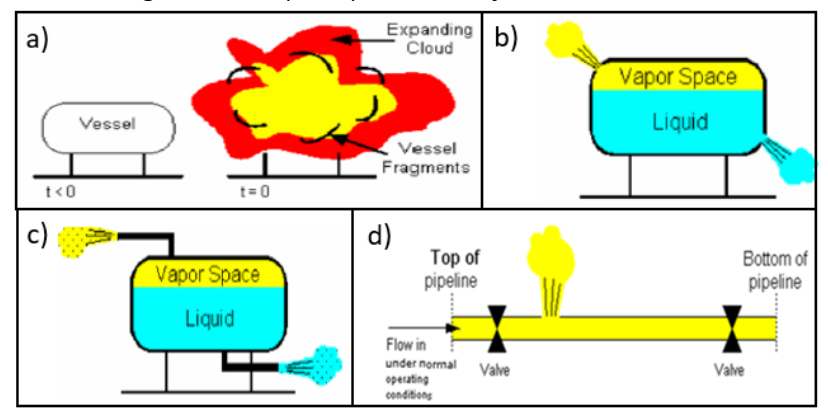

**Figura 7:** Principais tipos de liberações de substâncias.

*Fonte*: Adaptado de Diniz *et al*. (2006)

o Para os diferentes tipos de liberações de substâncias apresentados, pode-se utilizar modelos de descarga a taxa constante ou transiente, exceto para o (a), que utiliza diretamente a descarga a taxa constante devido à natureza do cenário.

o As propriedades da substância ou mistura interferem no dinâmica de liberação. Por exemplo, caso a liberação ocorra na forma gasosa, a própria taxa de liberação já constitui o termo fonte para a dispersão do material na atmosfera. Diferentemente de um cenário de uma substância ou mistura líquida e volátil, na qual o incremento de concentração na atmosfera ocorre pela sua evaporação.

● Altura de Liberação: altura do local onde ocorre a liberação de produto em relação ao nível do solo.

● Direção do Vazamento: trata da direção inicial do vazamento, sendo possível considerar a liberação como sendo horizontal, vertical, angular para cima ou para baixo (colidindo com o solo).

### <span id="page-21-0"></span>*2.1.2 Caracterização do local*

A caracterização do local descreve alguns fatores externos que influenciam na liberação e dispersão.

● Presença de dique: a presença de um dique de contenção pode limitar o espalhamento do líquido liberado na descarga, conforme sua área útil e altura/profundidade. No caso de ausência, o espalhamento do produto será calculado até a poça atingir uma espessura mínima que é definida para cada tipo de solo.

● Tipo de solo: o tipo de solo influencia fatores como espessura mínima da poça, condutividade e difusividade térmica devido às diferentes características de espalhamento e evaporação. Alguns dos tipos de solo são: concreto, solo seco, solo úmido e superfície aquosa (água rasa ou água profunda).

● Condições meteorológicas: as condições meteorológicas afetam diretamente os processos de dispersão. As principais variáveis necessárias são: temperatura atmosférica, umidade relativa do ar, fluxo de radiação solar, temperatura do solo, velocidade do vento e classes de estabilidade de Pasquill.

#### <span id="page-21-1"></span>*2.1.3 Avaliação dos efeitos físicos*

Para cada tipo de cenário acidental são especificados os efeitos a serem utilizados para determinação da área vulnerável. Os principais efeitos físicos considerados são:

- Incêndio em nuvem (*Flash Fire*)
- Explosão em nuvem (*Vapour Cloud Explosion*)
- Incêndio em poça (*Pool Fire*)
- BLEVE (*Boiling Liquid Expanding Vapor Explosion*) e Bola de fogo (*Fireball*)
- Jato de fogo (*Jet Fire*)
- Nuvem tóxica (*Toxic Cloud*)

#### 2.1.3.1 Incêndio em nuvem (*Flash Fire*)

Caracterizado pelo vazamento de um gás ou vapor inflamável que inicialmente dispersa e mistura-se com o ar. Quando a atmosfera apresenta uma mistura com concentração entre o limite superior e inferior de inflamabilidade e há uma fonte de ignição, inicia-se a queima, liberando uma grande quantidade de energia na forma de radiação térmica. (SOUSA, 2013).

O incêndio em nuvem ocorre em ambientes abertos, e o dano é provocado pela quantidade de calor gerada quase que instantaneamente. Em contrapartida, as ondas de sobrepressão são negligenciáveis (CCPS, 2000).

#### 2.1.3.2 Explosão em nuvem (*Vapour Cloud Explosion*)

Explosão em nuvem é uma combustão de uma mistura inflamável, semelhante ao incêndio em nuvem, que ocorre, por sua vez, em ambientes com zonas de confinamento. Estas zonas são responsáveis pela geração de ondas de choque devido à expansão dos gases ao serem aquecidos (CCPS, 2000).

As partes restantes da mistura ar-gás inflamável na nuvem, que não estão em áreas obstruídas e nem apresentam movimento turbulento, queimam devagar, sem uma contribuição significativa para a geração de ondas de choque.

A propagação das ondas ocorre incialmente, quando a nuvem entrar em ignição, com forma hemisférica, seguido de deslocamento em velocidade supersônica no sentido radial a partir do centro da explosão, conforme ilustrado na Figura 8. (SOUSA, 2013).

<span id="page-22-0"></span>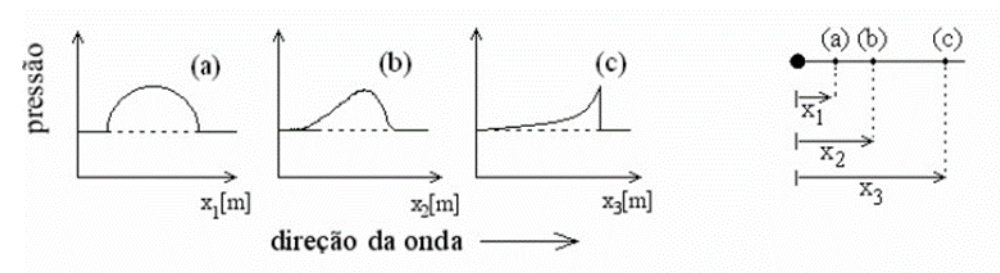

**Figura 8:** Esquema do desenvolvimento da onda de choque gerada por uma explosão.

*Fonte*: Kinney e Graham (1985)

#### 2.1.3.3 Incêndio em poça (*Pool Fire*)

A liberação de um líquido inflamável pode gerar a formação de poça, que seguida de ignição do material, dá lugar à ocorrência de incêndio em poça, com parte da energia liberada na combustão emitida na forma de radiação térmica, e outra sendo utilizada na própria evaporação do líquido, aumentando o volume de vapor disponível (SOUSA, 2013).

## 2.1.3.4 BLEVE (*Boiling Liquid Expanding Vapor Explosion*) e Bola de fogo (*Fireball*)

A explosão classificada como BLEVE ocorre devido a ruptura catastrófica de um vaso de pressão, sendo gerados efeitos de ondas de sobrepressão e projeção de fragmentos e, se o fluido for inflamável, bola de fogo.

A ruptura catastrófica está normalmente associada ao aumento da pressão interna e de temperatura, decorrente de um aquecimento externo ou de reação exotérmica, conforme exemplificado na Figura 9.

<span id="page-23-0"></span>**Figura 9:** Etapas de ocorrência do BLEVE por fogo externo. (a) Fogo externo gerando fragilização do metal do vaso e aumento da pressão interna; (b) Falha na parede do vaso, com despressurização, mudança brusca de fase e diminuição do volume de líquido (menor dissipação de calor gerando maior fragilização da parede); (c) Explosão e ruptura total do vaso com lançamento de fragmentos; (d) Propagação das ondas de pressão e formação de bola de fogo.

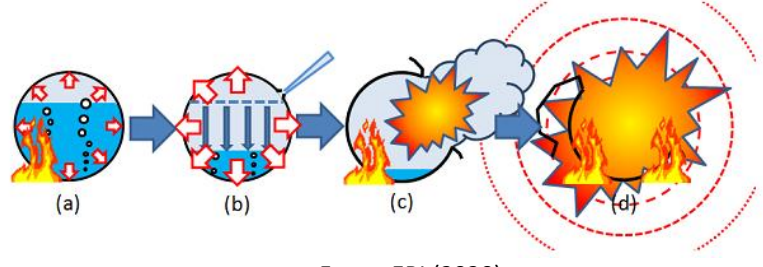

*Fonte*: ERI (2020)

A Bola de Fogo é constituída dos vapores inflamáveis que formam um núcleo rico em gases que queimam na medida em que há incorporação de ar. A queima ocorre da parte externa para a parte interna da bola de fogo e se caracteriza por emitir fluxos térmicos muito intensos. Com o aquecimento da mistura que constitui a bola de fogo, há uma elevação da mesma acima do nível do solo. As características mais importantes da bola de fogo (como diâmetro, altura máxima atingida e tempo de duração) são estimadas com base em modelos que derivam de observações empíricas e são todas as funções da massa inflamável liberada no BLEVE (DINIZ *et al*., 2006).

#### 2.1.3.5 Jato de fogo (*Jet fire*)

A formação de jato de fogo ocorre em liberações de gás ou líquido pressurizado, seguido de imediata ignição.

O vazamento do produto inflamável ocorre em uma perfuração ou uma ruptura com área reduzida, que devido a pressurização, apresenta uma vazão contínua da substância inflamável. Mesmo após a ignição na região próxima à origem do vazamento, não há combustão, porque a mistura ar e produto inflamável é constituída quase exclusivamente deste último, ou seja, a concentração do produto no ar está acima do limite superior de inflamabilidade. Isto impede que o incêndio seja propagado para o interior da tubulação ou equipamento, enquanto o gás estiver pressurizado.

Consequentemente, os danos estão associados apenas ao alcance da incidência direta das chamas e a radiação térmica gerada durante a combustão. A prevenção destes eventos ocorre através da eliminação das fontes de ignição, layout adequado da planta e pintura à prova de fogo (SOUSA, 2013).

#### 2.1.3.6 Nuvem tóxica (*Toxic Cloud*)

Nuvem tóxica consiste numa massa de vapor ou gás, originada pela dispersão atmosférica de uma substância tóxica vazada (DUARTE; DROGUETT, 2012). A concentração e o tempo de exposição ao produto tóxico irão determinar a dimensão do dano, que neste caso é a exposição das pessoas (DINIZ *et al*., 2006).

#### <span id="page-24-0"></span>*2.1.4 Cálculo das áreas vulneráveis*

O cálculo das áreas vulneráveis leva em consideração os resultados gerados pelos efeitos físicos na forma de concentração, radiação térmica, sobrepressão e exposição a concentrações de gases tóxicos por períodos de tempo especificados. Na Tabela 1 são apresentados os níveis utilizados para determinação das áreas vulneráveis.

A apresentação gráfica para cada efeito físico, na forma de figuras delimitando as áreas passíveis de serem atingidas por cada cenário de acidente, facilitam a compreensão da extensão dos danos.

<span id="page-25-0"></span>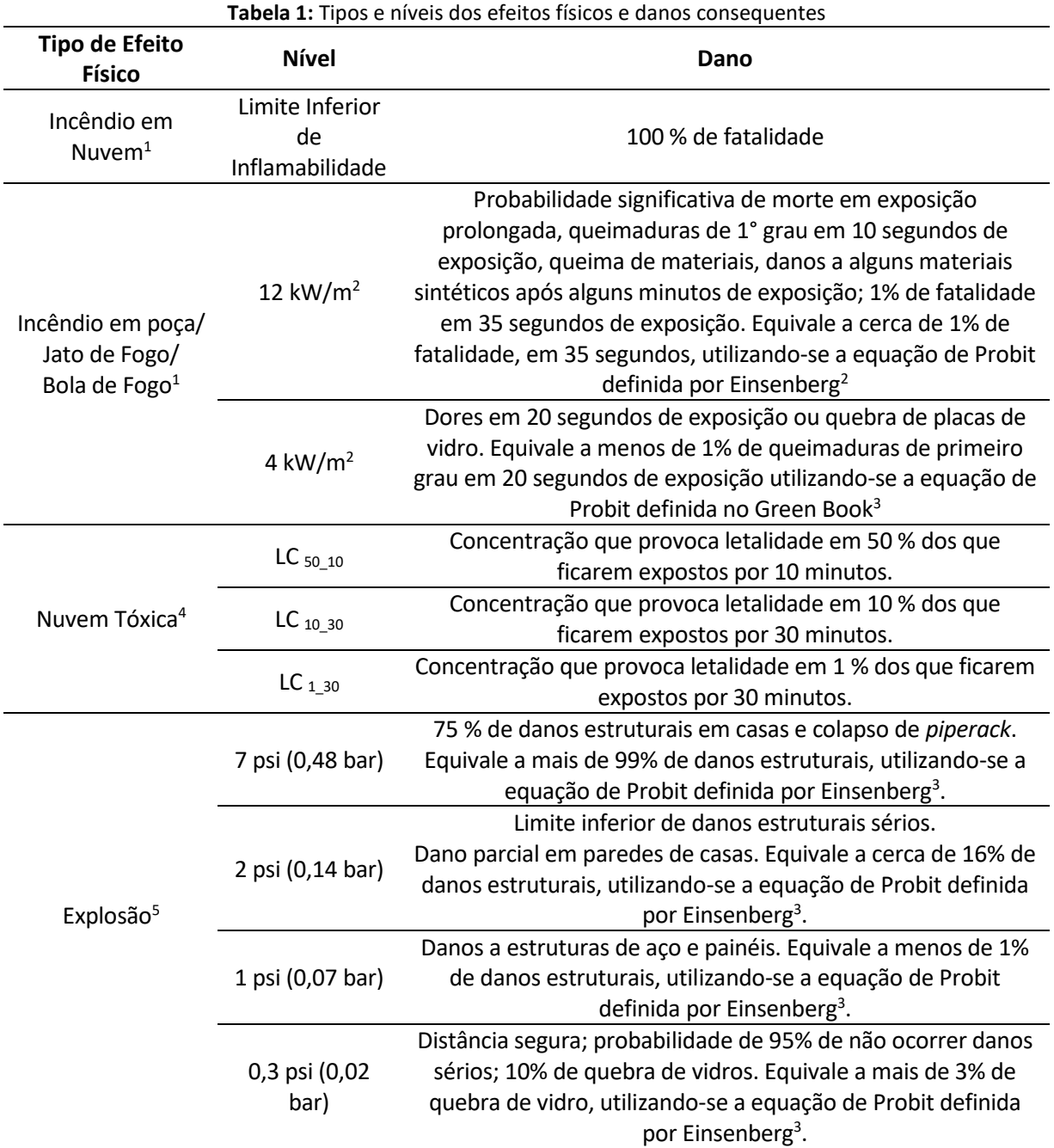

*Fontes:* <sup>1</sup>World Bank (1985); <sup>2</sup> Einsenberg (1975); <sup>3</sup> TNO (1989); <sup>4</sup> CETESB (2011); <sup>5</sup> Glasstone e Dolan (1977)

A Figura 10 apresenta um exemplo de área vulnerável e área afetada. Como pode-se notar, a área afetada corresponde a uma fração da área vulnerável, pois leva em consideração a direção do vento predominante, conforme indicado pela rosa dos ventos. De forma preventiva, utiliza-se como resultado da análise a área vulnerável.

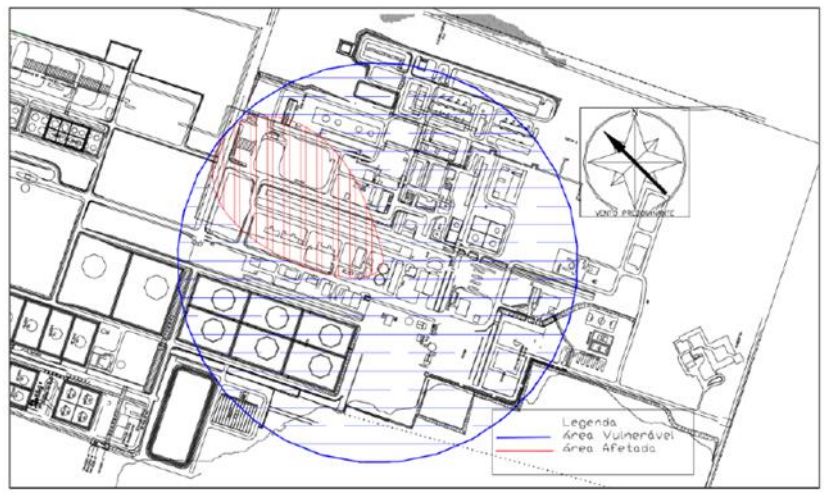

<span id="page-26-0"></span>**Figura 10:** Exemplo de área vulnerável e área afetada de um incêndio em nuvem em uma planta industrial decorrente de uma liberação contínua de gás inflamável

*Fonte*: Diniz *et al*. (2006)

#### <span id="page-26-1"></span>**2.2 Classificação de eventos de segurança de processos**

Um processo produtivo com um bom sistema de gerenciamento de segurança de processos busca constantemente evoluir, primeiramente através da eliminação das causas geradoras de cenários potenciais, seguida da implementação de barreiras preventivas que sejam auditáveis, independentes e rastreáveis.

No entanto, devido a falha de alguma barreira ou até mesmo alguma interferência humana não intencional pode ocorrer algum evento de perda de contenção (vazamento), como por exemplo a falha de um intertravamento de controle de nível de um tanque de óleo, levando a um transbordamento, ou a abertura indevida de uma válvula conectada a um vaso com gasolina para um sistema aberto não previsto.

A quantificação do volume vazado nestes eventos é uma ferramenta importante no gerenciamento de riscos. Como forma de padronizar esta quantificação e desenvolver uma cultura de gestão de risco através do uso de indicadores de performance, o *American Petroleum Institute* (API) criou a norma API 754 - *Process Safety Performance Indicators for the Refining and Petrochemical Industries*.

Esta norma trouxe o conceito de *Tier,* que nada mais são que quatro diferentes níveis de indicadores, desde o *Tier* 4, que pode representar o percentual de cumprimento de um plano de manutenção gerado devido a uma inspeção de equipamento, até o *Tier* 1, evento de perda primária de contenção (*Loss of primary containment* ou *LOPC*) de consequências maiores.

Os *tiers* relacionados aos eventos de vazamentos são os de número *1, 2 e* 3 e levam em consideração impactos em segurança pessoal, danos por incêndio e/ou explosão e quantidade de inventário vazada, conforme apresentados na Tabela 2.

<span id="page-27-0"></span>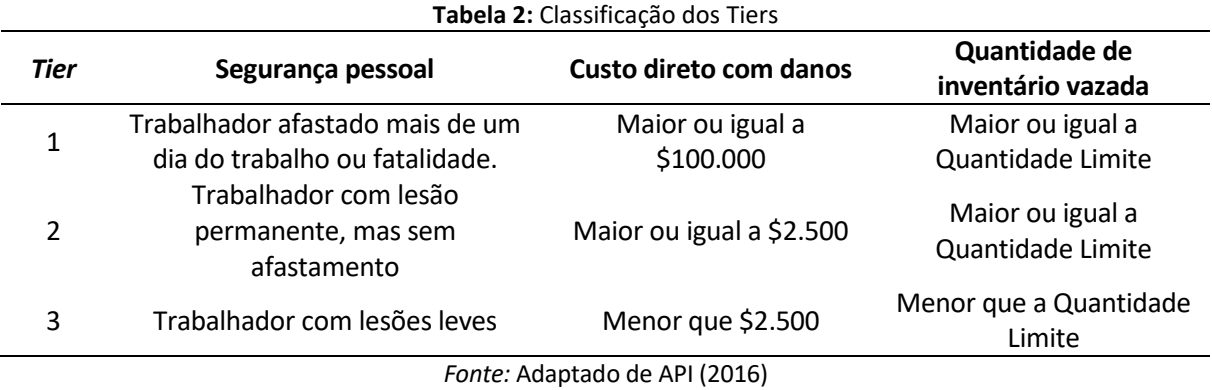

A quantidade limite está estabelecida em tabelas da API 754 e em seu anexo F, e varia conforme as propriedades do produto. Outro parâmetro definido é o intervalo de liberação, que deve ser menor ou igual a 1 hora para caracterizar o volume total vazado no acidente API (2016).

Cenários de vazamentos de inventários líquidos, são, do ponto de vista empírico, mais fáceis de estimar, através uma alteração de nível do processo ou até visualmente. No entanto, quando se trata de gases ou componentes bifásicos, isto se torna um desafio. Desta forma, pode-se aproveitar algumas ferramentas dos modelos de descarga utilizadas nas análises de vulnerabilidade no software Phast para obtenção da quantidade vazada e posterior classificação do cenário.

#### <span id="page-28-1"></span>**3 Metodologia**

O evento de perda de contenção de um produto pode ser descrito através de três etapas: a descarga, a dispersão e a consequente geração de efeitos físicos, conforme ilustrado na Figura 11. Neste capítulo, serão detalhados os três algoritmos utilizados para modelagem da descarga (*Discharge Scenarios –* DISC, *Time Varying Discharge* – TVDI e *Atmospheric Expansion* – ATEX), e apresentados os modelos utilizados para dispersão (*Unified Dispersion Model* - UDM) e determinação dos efeitos físicos no software Phast.

<span id="page-28-0"></span>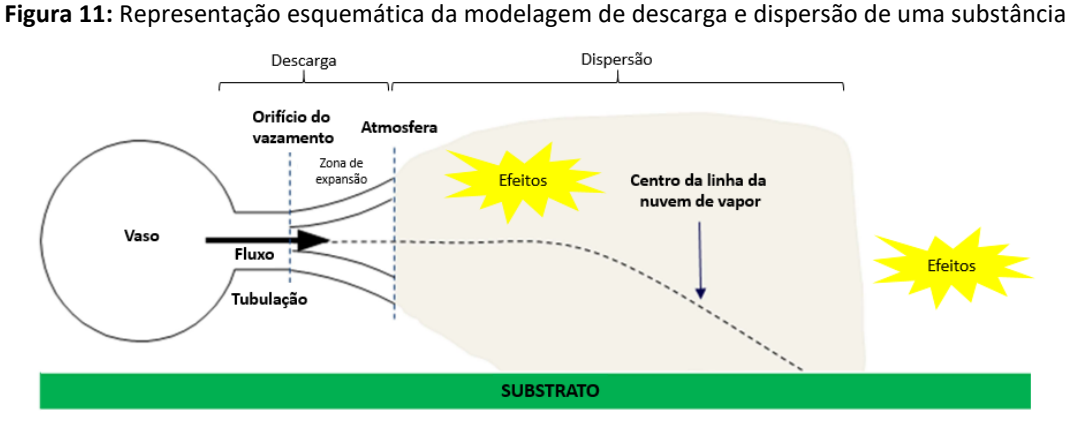

*Fonte*: Adaptado de Witlox *et al.* (2013)

#### <span id="page-28-2"></span>**3.1 Modelo** *Discharge Scenarios* **(DISC)**

O modelo DISC permite a simulação de diferentes cenários necessários para as análises de vulnerabilidade, como as liberações instantâneas e as descargas com vazões contínuas oriundas de vasos e tubulações de pequena extensão. O algoritmo utilizado varia conforme o cenário, sendo o submodelo de vazamento em um orifício de um vaso ou tanque de estocagem, um dos mais aplicados.

As variáveis de entrada do modelo de vazamento em orifício são:

- Dados do vaso (*storage tank* st):
	- $\circ$  Pelo menos duas das seguintes: Pressão de armazenamento P<sub>st</sub> (Pa); Temperatura de armazenamento T<sub>st</sub> (K); Fração mássica líquida  $\eta_{st}$  (-);
	- $\circ$  Inventário: massa total de vapor e líquido armazenada no vaso M<sub>st</sub> (kg);
- No caso de armazenamento de líquido: altura vertical entre o orifício e a parte

superior do líquido - ΔH (m);

- $\bullet$  Área do orifício A<sub>o</sub> (m) ou diâmetro do orifício d<sub>o</sub> (m);
- Limitações que podem ser impostas pelo usuário:
	- o Forçar nenhuma mudança de fase;
	- o Escolha da fase de liberação para armazenamento bifásico (líquido, vapor, bifásico);
	- o Determinar tempo de duração. Aplicável quando o diâmetro do orifício é dimensionado para corresponder à taxa de liberação de massa necessária;

As variáveis de saída calculadas são as seguintes:

- Taxa de liberação Q (kg/s);
- Duração da liberação t (s);
- Pressão do orifício P<sub>o</sub> (Pa);
- **•** Temperatura no orifício T<sub>o</sub> (K);
- **•** Fração mássica no orifício - $\eta_0$  (-);
- $\bullet$  Velocidade no orifício u<sub>o</sub> (m/s);
- Coeficiente de descarga CD (-);

A Figura 12 apresenta a localização das principais variáveis de entrada e saída no modelo de orifício e o volume de controle definido para o sistema.

<span id="page-29-0"></span>**Figura 12:** Representação esquemática do modelo de orifício e volume de controle definido para o sistema.

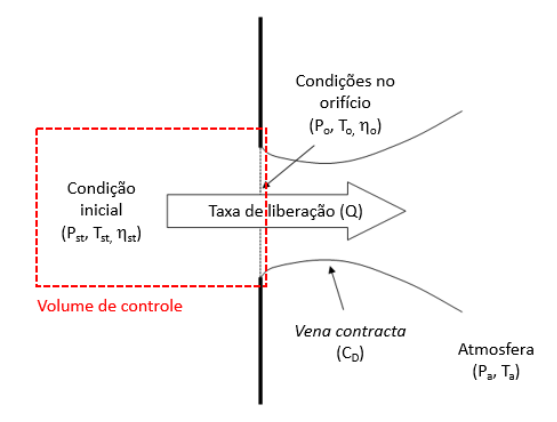

*Fonte*: Adaptado de Stene *et al* (2017).

A sequência do algoritmo utilizado para determinar as condições do orifício para sistemas gasosos é apresentada a seguir.

1. Para um determinado P<sub>o</sub>, que pode ser assumido inicialmente como a pressão

atmosférica, são determinados T<sub>o</sub> e  $\eta_o$ , a partir do cálculo de flash isentrópico (Eq. 3.1) (expansão adiabática reversível), calculado com o pacote termodinâmico do software:

$$
S(P_{st}, T_{st}, \eta_{st}) = S(P_0, T_0, \eta_0)
$$
\n(3.1)

onde s é entropia específica.

2. A partir dos dados obtidos acima e das propriedades calculadas (Eqs. 3.2 e 3.3) podese obter a massa específica ( $\rho_o$ ), a entalpia específica (h<sub>o</sub>) e finalmente o volume específico (v<sub>o</sub>) (Eq. 3.4);

Propriedade da mistura = (Propriedade líquido saturado x  $\eta_1$ ) + (Propriedade vapor saturado x  $\eta_2$ ) (3.2)

$$
\eta_L + \eta_V = 1 \tag{3.3}
$$

$$
\nu_o = \frac{\eta_o}{\rho_{Lo}} + \frac{(1 - \eta_o)}{\rho_{Vo}}
$$
\n(3.4)

Onde  $\eta_L$  e  $\eta_V$  são a fração mássica do líquido e vapor,  $\rho_{L0}$  e  $\rho_{V0}$  a massa específica do líquido e vapor, respectivamente, e  $\eta_0$  a fração mássica no orifício.

3. A velocidade no orifício é então determinada pela equação de conservação de energia (Eq. 3.5);

$$
h(P_{st}, T_{st}, \eta_{st}) = h(P_o, T_o, \eta_o) + \frac{u_o^2}{2}
$$
\n(3.5)

Onde h é a entalpia e uo a velocidade no orifício.

4. A partir da velocidade é determinado o fluxo mássico  $G_0$  (Eq. 3.6);

$$
G_o = \frac{u_o}{v_o} \tag{3.6}
$$

Onde  $G_0$  é o fluxo máximo,  $u_0$  a velocidade no orifício e  $v_0$  o volume específico.

5. Os passos 1 a 4 são iterados de modo a ajustar a pressão do orifício  $P_0$  (Eq. 3.7), buscando a pressão  $P<sub>o</sub>$  que maximize a vazão de descarga:

$$
P_o = max [P_a, P_c]
$$
 (3.7)

Onde  $P_a$  é a pressão ambiente e  $P_c$  pressão de escoamento crítico. Em escoamentos compressíveis em altas velocidades busca-se iterativamente a P<sup>c</sup> tal que a vazão seja máxima.

6. Os efeitos de fricção também são considerados para efeito de correção da vazão

(Q) (Eq. 3.9) através do cálculo do coeficiente de descarga ( $C_d$ ), obtido pelo trabalho de Bragg (1960). Este chegou a relação entre as áreas da *vena contracta* (Av) e do orifício (Ao) (Eq. 3.8) analisando o fluxo convergente representado na Figura 13;

$$
A_V = C_D A_o \tag{3.8}
$$

$$
Q = A_V G_o \tag{3.9}
$$

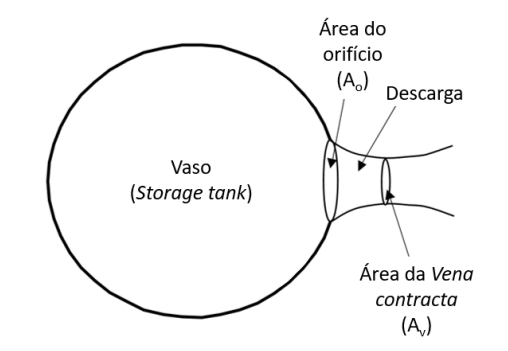

<span id="page-31-0"></span>**Figura 13:** Representação da descarga em orifício e *vena contracta*

*Fonte*: Adaptado de Stene *et al* (2017)

7. Por fim, chega-se ao tempo de liberação (t) (Eq. 3.10), assumindo que a vazão *Q* se mantém constante ao longo do processo.

$$
t = \frac{M_{st}}{Q} \tag{3.10}
$$

Por outro lado, caso a descarga seja de líquido (escoamento incompressível) e não de gás, podemos desprezar a variação de temperatura e a mudança de fase e igualar a pressão do orifício a pressão atmosférica, bem como considerar a massa específica do líquido constante e igual a  $p_{st}$ . Desta forma, utiliza-se a equação de Bernoulli (Eq. 3.11) para o cálculo da velocidade de descarga (Eq. 3.12).

$$
\rho_o \frac{u_o^2}{2} + \rho_o g h_0 + P_o = \rho_{st} \frac{u_{st}^2}{2} + \rho_{st} g h_{st} + P_{st}
$$
\n(3.11)

$$
u_0^2 = 2 \cdot \frac{(P_{st} - P_a)}{P_{st}} + \rho_{st} g(h_{st} - h_o) \tag{3.12}
$$

Analisando o algoritmo apresentado acima, considerando escoamento incompressível, a Equação 3.12 altera o passo 3, enquanto a condição  $P_0 = P_a$ , altera o passo 5. Os demais passos não são modificados. (Stene *et al*, 2017).

#### <span id="page-32-0"></span>**3.2 Modelo** *Time Varying Discharge* **(TVDI)**

O modelo DISC, apresentado na seção anterior, é considerado como uma aproximação conservadora para determinação da taxa de descarga, pois é obtida na forma constante, ou seja, utiliza a vazão no tempo zero (vazão máxima) como a vazão em toda descarga. No entanto, é intuitivo constatar que a taxa varia com o tempo, devido a existência de diferentes fatores que irão interferir na manutenção das condições de descarga.

O modelo TVDI leva em consideração alguns destes fatores que irão determinar o aspecto transiente das condições de liberação de acordo com o inventário ainda presente no vaso.

O algoritmo utilizado é semelhante ao DISC, no entanto, o inventário armazenado no vaso (massa total de líquido e vapor), é analisado de forma transiente através de balanços de massa e energia, levando em consideração a variação de inventário devido a descarga. De forma sucinta, formulam-se balanços de massa e energia transientes para o vaso, e utiliza-se o módulo DISC para calcular a vazão instantânea de descarga, dadas as condições instantâneas do fluido no vaso informada pelo TVDI ( $M_{st}$ ,  $P_{st}$ ,  $T_{st}$ , etc.).

As etapas do algoritmo e as variáveis de entrada e saída são as mesmas do modelo DISC, acrescidos dos dois balanços apresentados a seguir.

As considerações utilizadas no balanço de massa são:

- Sistema monocomponente;
- Os seguintes fluxos de massa são considerados: entrada e saídas de produção, saída através de um acidente e saída através de um sistema de alívio;
- Dependendo das condições de liberação, em um inventário homogêneo, a fase de liberação do acidente é vapor ou bifásica, enquanto que para os vasos com formação clara de fase líquido e vapor, a fase de liberação é líquido e/ou vapor;
- O vapor não é transferido (arrastado) para o líquido;
- Tratamento multicomponente de misturas de fluidos: para misturas de duas fases, as composições do líquido e vapor serão rastreadas dinamicamente à medida que a liberação progride;
- Caso a pressão interna ( $P_{st}$ ) caia abaixo da pressão ambiente, o ar do lado de fora será sugado para dentro do vaso - um fenômeno geralmente chamado de "golfada". Isso é levado em consideração apenas para vasos com sistema de injeção de nitrogênio

(*blanketing*). Não existe um termo para ingestão de ar na equação diferencial para o balanço de massa, pois assumisse que a ingestão de ar ocorra instantaneamente.

<span id="page-33-0"></span>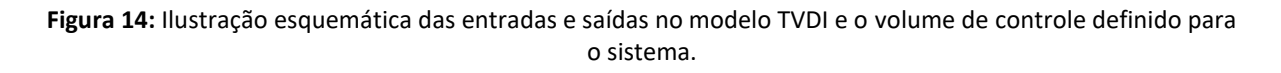

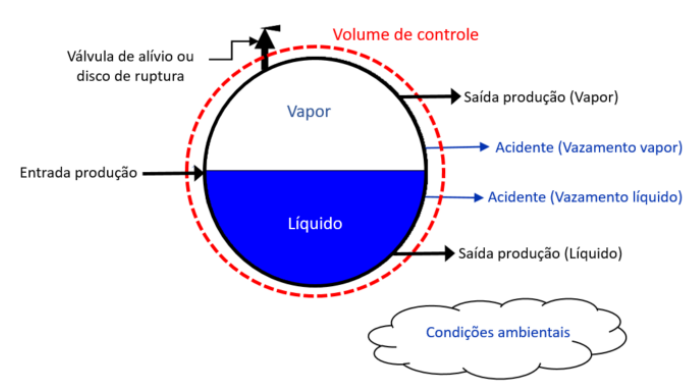

*Fonte*: Adaptado de Stene *et al* (2018)

O balanço de massa é descrito através da equação a seguir. O volume de controle definido para este balanço é apresentado na Figura 14.

$$
\frac{dM(t)}{dt} = \dot{m}_{in} - \dot{m}_{out}^{vap} - \dot{m}_{out}^{liq} - \dot{m}_{ac} - (1 - x_{V,N_2}) \dot{m}_{BD}
$$
(3.13)

Onde  $\dot{m}_{in}$  é a taxa mássica de entrada de produção,  $\dot{m}_{out}^{vap}$  e  $\dot{m}_{out}^{liq}$  as taxas mássicas de saída da produção de vapor e líquido, respectivamente,  $\dot{m}_{ac}$  a taxa mássica de saída acidental de vapor ou líquido,  $\dot{m}_{BD}$  a taxa de liberação do sistema de alívio (blowdown) e  $x_{V,N_2}$  a fração mássica de nitrogênio na fase vapor.

As taxas mássicas de entrada e saída de produção ( $\dot{m}_{in}$ ,  $\dot{m}_{out}^{vap}$  e  $\dot{m}_{out}^{liq}$ ) podem ser definidas com um valor constante, nulo, ou bloqueadas após um determinado tempo.

A taxa mássica de saída acidental ( $\dot{m}_{ac}$ ) e a taxa de liberação do sistema de alívio ( $\dot{m}_{BD}$ ) são descritas através do modelo de liberação do fluído em um único orifício, determinadas pelo modelo DISC aplicado a cada instante de tempo.

A fração mássica de nitrogênio na fase vapor ( $x_{V,N_2}$ ) será diferente de zero apenas para vasos com líquidos pressurizados que possuam sistema de injeção de nitrogênio (*blanketing*). Neste caso, é necessário também uma equação adicional do balanço de massa para o nitrogênio na fase gás.

$$
\frac{dM_{N_2}(t)}{dt} = -x_{V,N_2}\dot{m}_{BD} \tag{3.14}
$$

O balanço de energia, acoplado ao balanço de massa, permite calcular a energia interna e pressão no tanque ao longo do tempo, que por sua vez irão alterar as propriedades do fluido no orifício de descarga, e, portanto, a vazão de descarga ao longo do tempo.

As considerações utilizadas no balanço de energia são:

- Energia potencial negligenciável;
- Fase líquida, fase vapor e as paredes do vaso estão sempre em equilíbrio térmico (equilíbrio homogêneo);
- Nenhum trabalho externo é adicionado ao sistema (por bombas, por exemplo);
- Não há transferência de calor entre o fluido e o vaso ou entre o vaso e o ambiente externo;
- Ganhos/perdas de calor devido a entradas/saídas de massa são considerados;
- Não há transferência de calor devido ao ar potencialmente ingerido;
- O balanço energético do sistema é expresso em termos da energia interna (U), levando em consideração as quantidades de energia envolvidas na entrada e saídas de fluídos do vaso:

$$
\frac{dU}{dt} = \dot{m}_{in} \left[ h \left( P_{in}, T_{in}; \eta_{in} \right) + \frac{1}{2} u_{in}^2 \right] - \dot{m}_{ac} \left[ h \left( P_{ac}, T_{ac}; \eta_{ac} \right) + \frac{1}{2} u_{ac}^2 \right] - \dot{m}_{BD} \left[ h \left( P_{BD}, T_{BD}; \eta_{BD} \right) + \frac{1}{2} u_{BD}^2 \right] - \dot{m}_{out}^{vap} \left[ h \left( P_{out}^{vap}, T_{out}^{vap}; \eta_{out}^{vap} \right) + \frac{1}{2} \left( u_{out}^{vap} \right)^2 \right] - \dot{m}_{out}^{liq} \left[ h \left( P_{out}^{liq}, T_{out}^{liq}; \eta_{out}^{liq} = 1 \right) + \frac{1}{2} \left( u_{out}^{liq} \right)^2 \right] \tag{3.15}
$$

Onde *h* é a entalpia específica,  $\eta$  a fração de massa líquida e *u* a velocidade.

O trabalho de expansão também é considerado no balanço de energia, expresso através da entalpia total do sistema (Stene *et al*, 2018):

$$
H(P, T) = U(P, T) + PV
$$
\n(3.15)

#### <span id="page-34-0"></span>**3.3 Modelo** *Atmospheric Expansion* **(ATEX)**

Nas seções anteriores, foi apresentado o equacionamento para obtenção dos parâmetros de interesse até o orifício de descarga. O próximo passo é descrever o processo de expansão atmosférica (ATEX) para o ambiente externo, representado na Figura 15, desde o orifício até a área delimitada na cor azul, denominada pós-expansão.

<span id="page-35-0"></span>**Figura 15:** Zonas de expansão atmosférica para ambiente externo a partir do orifício e volumes de controle definidos para o sistema. Esquerda: volume de controle ideal. Direita: volume de controle utilizado.

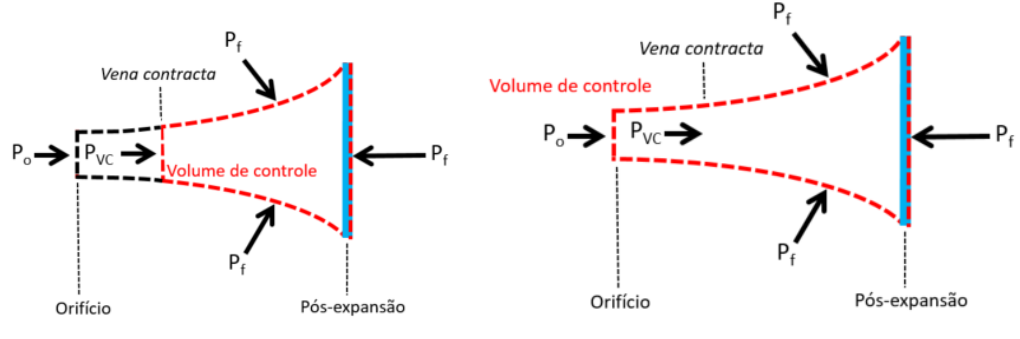

*Fonte*: Adaptado de WITLOX *et al* (2018)

São tomados como premissas desse modelo:

● Ao longo da zona de expansão, assume-se fluxo homogêneo unidimensional em equilíbrio térmico e com entrada de ar ambiente nula;

● A superfície final pós expansão (área azul) é tomada como plana e é neste local que são definidas as variáveis de saída que serão utilizadas no modelo subsequente de dispersão;

- Liberação ocorre em estado pseudo-estacionário;
- Forças de atrito, gravidade e dissipação viscosa são ignoradas;
- As variáveis de entrada da *vena contracta* são aproximadas pelas variáveis do orifício.

As variáveis de entrada do modelo são:

● Área da *vena contracta* - Avc (m) ou diâmetro da *vena contracta* – dvc (m), aproximados pelo valor de área do orifício - A<sub>o</sub> (m), e diâmetro do orifício - d<sub>o</sub> (m), respectivamente;

● Pressão na *vena contracta* - Pvc (Pa), aproximada pelo valor de pressão no orifício, Po, determinado pelo modelo DISC;

● Temperatura na vena contracta - T<sub>vc</sub> (K), para vapor ou líquido puro, ou a fração mássica líquida  $\eta_{\text{Lvc}}$  (-) para sistemas bifásicos, ambas são aproximadas pela temperatura no orifício  $(T_0)$  e fração mássica do líquido no orifício  $(\eta_0)$ , respectivamente;

 $\bullet$  Velocidade no orifício - u<sub>o</sub> (m/s) ou a taxa de liberação - Q (kg/s); Calculam-se então as variáveis de saída:

 $\bullet$  Área pós-expansão - A<sub>pe</sub> (m<sup>2</sup>);

- $\bullet$  Velocidade pós-expansão u<sub>pe</sub> (m/s);
- **•** Temperatura pós-expansão T<sub>pe</sub> (K) ou fração líquida pós-expansão  $\eta_{\text{Lpe}}$  (-);
- $\bullet$  Massa específica pós-expansão  $\rho_{\text{fpe}}$  (kg/m<sup>3</sup>);
- $\bullet$  Entalpia específica pós-expansão h<sub>pe</sub> (J).

O ATEX possui dois submodelos para descrever este fenômeno, o submodelo de conservação de momento e o submodelo isentrópico. O submodelo de conservação de momento impõe três equações de conservação (massa, quantidade de movimento e energia) e duas equações de estado (massa específica e entalpia como função de T e P) para a determinação das 5 variáveis de saída, conforme o algoritmo apresentado a seguir.

1. Primeiramente é obtido a taxa mássica pós-expansão  $(m_{pe})$  a partir da equação de conservação da massa;

$$
\rho_{pe} A_{pe} u_{pe} = \rho_{vc} A_{vc} u_{vc} \tag{3.16}
$$

$$
\dot{m}_{pe} = \rho_{vc} A_{vc} u_{vc} \tag{3.17}
$$

2. Em seguida determina-se a velocidade pós-expansão (u<sub>pe</sub>) a partir da equação de conservação de quantidade de movimento;

$$
\rho_{pe} A_{pe} u_{pe}^2 = \rho_{vc} A_{vc} u_{vc}^2 + (P_{vc} - P_{pe}) A_{vc}
$$
\n(3.18)

$$
u_{pe} = u_{vc} + \frac{(P_{vc} - P_a)}{\rho_{vc} u_{vc}} \tag{3.19}
$$

3. A partir da equação de conservação da energia, é determinada a entalpia específica pós-expansão ( $h_{pe}$ );

$$
\rho_{pe} A_{pe} u_f \left[ h_{pe} + \frac{1}{2} u_{pe}^2 \right] = \rho_{vc} A_{vc} u_{vc} \left[ h(P_{vc}, T_{vc}; \eta_{Lvc}) + \frac{1}{2} u_{vc}^2 \right] \tag{3.20}
$$

$$
h_{pe} = h_{vc} + \frac{1}{2} \left[ u_f^2 - u_{vc}^2 \right]
$$
 (3.21)

4. Para uma liberação bifásica, a temperatura pós-expansão  $(T_{pe})$  é igual à temperatura de saturação, sendo a fração mássica líquida pós-expansão ( $\eta_{\text{Lpe}}$ ) obtida pela Equação 3.23. Já no caso de liberações exclusivas de vapor ou de líquido,  $\eta_{\text{Lpe}} = 0$  e  $\eta_{\text{Lpe}} = 1$ , respectivamente, e então  $T_{pe}$  é obtida pela Equação 3.23;

$$
h_{pe} = h(P_a, T_{pe}; \eta_{Lvc}) = \eta_{Lpe} h_L(P_a, T_{pe}) + (1 - \eta_{Lpe}) h_v(P_a, T_{pe})
$$
 (3.22)

5. A massa específica pós-expansão ( $\rho_{pe}$ ) é determinada a partir da equação de estado (Eq. 3.24);

$$
\rho_{pe} = \rho_{pe} \left( P_a, T_{pe}; \eta_{Lpe} \right) \tag{3.23}
$$

6. Por fim, a área pós-expansão (Ape) é determinada a partir da Equação 3.25.

$$
A_{pe} = \frac{m_{pe}}{u_{pe}\rho_{pe}}\tag{3.24}
$$

Já no submodelo isentrópico a equação de conservação do momento é substituída pela equação de conservação da entropia (condição de processo isentrópico), conforme o algoritmo a seguir.

1. É obtido primeiramente a taxa mássica pós-expansão  $(m_{pe})$  a partir da equação de conservação da massa;

$$
\rho_{pe} A_{pe} u_{pe} = \rho_{vc} A_{vc} u_{vc} \tag{3.17}
$$

$$
m_{pe} = \rho_{vc} A_{vc} u_{vc} \tag{3.18}
$$

2. Para uma liberação bifásica, a temperatura pós-expansão  $(T_{pe})$  é igual à temperatura de saturação, sendo a fração mássica líquida pós-expansão ( $\eta_{\text{Lpe}}$ ) obtida pela Equação 3.26. Já no caso de liberações exclusivas de vapor ou de líquido,  $\eta_{\text{Lpe}} = 0$  e  $\eta_{\text{Lpe}} = 1$ , respectivamente, e então T<sub>pe</sub> é obtida pela Equação 3.26, que impõe a ocorrência de um processo isentrópico;

$$
s(T_{\nu c}, P_{\nu c}, \eta_{\nu c}) = s(T_{\rho e}, P_{\rho e}, \eta_{L \rho e})
$$
\n(3.25)

3. A determinação da massa específica pós-expansão ( $\rho_f$ ) é realizada a partir da equação de estado (Eq. 3.24);

$$
\rho_{pe} = \rho_{pe} \left( P_a, T_{pe}; \eta_{Lpe} \right) \tag{3.24}
$$

#### 4. A entalpia específica pós-expansão ( $h_{pe}$ ) é obtida a partir da Equação 3.23;

$$
h_{pe} = h(P_a, T_{pe}; \eta_{Lvc}) = \eta_{Lpe} h_L(P_a, T_{pe}) + (1 - \eta_{Lpe}) h_v(P_a, T_{pe})
$$
 (3.23)

5. A determinação da velocidade pós-expansão (uf) é realizada a partir da equação de conservação de energia:

$$
\rho_{pe} A_{pe} u_{pe} \left[ h_{pe} + \frac{1}{2} u_{pe}^2 \right] = \rho_{vc} A_{vc} u_{vc} \left[ h(P_{vc}, T_{vc}; \eta_{Lvc}) + \frac{1}{2} u_{vc}^2 \right] \tag{3.21}
$$

$$
u_{pe} = \sqrt{u_{vc}^2 + 2[h_{pe} - h_{vc}]} \tag{3.22}
$$

6. Por fim, a área pós-expansão (Af) é obtida a partir da Equação 3.25;

$$
A_{pe} = \frac{m_{pe}}{u_{pe}\rho_{pe}}\tag{3.25}
$$

No Phast o usuário pode optar por um dos dois submodelos ou manter a opção padrão de "*os resultados mais próximos das condições iniciais*". Se for escolhido um submodelo específico, o Phast executará a modelagem de expansão usando apenas esse submodelo e, se falhar, não será produzido um resultado válido.

Caso mantida a opção padrão, o Phast executará a modelagem de expansão usando os dois submodelos e utilizará os resultados do submodelo que fornecer a temperatura final mais alta. Se ambos os modelos fornecerem a mesma temperatura final, utilizará os resultados do submodelo que fornece uma fração líquida final mais próxima da fração líquida do orifício. Se um dois dois falhar, será utilizado os resultados do outro submodelo (WITLOX et al, 2018).

#### <span id="page-38-1"></span>**3.4** *Unified Dispersion Model* **(UDM)**

O Modelo Unificado de Dispersão (*Unified Dispersion Model* - UDM) considera as diversas forças que atuam na dispersão de liberações monofásicas ou bifásicas, desde o final da expansão atmosférica, modelada no ATEX, até o estágio de dispersão passiva, conforme ilustrado na Figura 16.

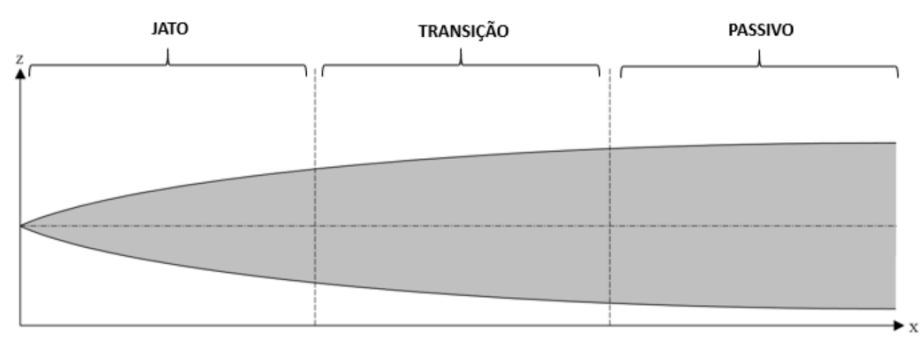

<span id="page-38-0"></span>**Figura 16:** Representação esquemática de uma pluma de dispersão em jato sem contato com solo

*Fonte*: Adaptado de Witlox e Harper (2017)

As variáveis de entrada do modelo são os dados de expansão atmosférica obtidos anteriormente pelo modelo ATEX, dados meteorológicos, rugosidade da superfície (solo), e a direção e altura de liberação. A variável de saída principal é a concentração dos gases no entorno do ponto de liberação ao longo dos eixos x, y e z, representada através de um perfil único de concentrações.

O perfil de concentrações é obtido através da congregação dos seguintes submodelos do UDM:

- Expansão instantânea;
- Dispersão em jato;
- Evaporação, precipitação e aterrissagem de gotículas;
- Expansão e vaporização da piscina de líquido formada;
- Dispersão passiva

Essa gama de submodelos permite a modelagem de gases com diferentes massas moleculares, a avaliação de efeitos de contato da pluma com solo, alterações na densidade da nuvem ao longo da dispersão devido entrada de ar, dentre outros. Maiores detalhes sobre os modelos fenomenológicos usados nestes cálculos podem ser encontrados no *Yellow Book* da TNO (2005).

#### <span id="page-39-0"></span>**3.5 Modelos de incêndio e explosão**

De posse das concentrações de produtos no ar e da existência ou não da formação de poça de produto, é possível conhecer espacialmente as regiões no entorno da liberação que apresentam concentrações de combustível e comburente próprias para o início de um incêndio e posterior explosão (caso existam áreas confinadas).

Em cenários de jato de fogo, bola de fogo e incêndio em poça, onde ocorre a formação de um incêndio, o interesse está em conhecer a intensidade de radiação térmica recebida por um observador a uma certa distância da fonte, conforme expresso na Equação 3.27:

$$
Q(r) = \sum Q_i \tau \ F \tag{3.27}
$$

onde Q(r)  $[W/m^2]$  é o fluxo térmico a uma distância r, Q<sub>i</sub>  $[W/m^2]$  o calor irradiado por cada fonte pontual, τ [-] o coeficiente de transmissividade atmosférica [-], F [-] o fator geométrico de vista da fonte em relação a distância r, e r [m] é a distância entre o centro da fonte e o observador.

Q<sup>i</sup> é determinado através de correlações empíricas oriundas do conhecimento das geometrias usuais do fogo (esfera para bola de fogo, cilindro para incêndio em poça, e cone para jato de fogo). O parâmetro τ é obtido a partir dos dados atmosféricos, e F é um fator que leva em consideração a posição do observador em relação a chama, obtido através da

integração numérica da superfície da chama e do conhecimento da distância *r* (DINIZ *et al*., 2006).

Já em cenários de explosões, o interesse está sobre a avaliação dos efeitos das ondas de sobrepressão formadas a partir da combustão de nuvens de vapor em zonas de confinamento, que podem ser descritos através dos modelos de Multienergia e TNT Equivalente.

O modelo Multienergia, desenvolvido pela TNO (1989), simula a explosão de uma quantidade estequiométrica de uma mistura combustível e ar em uma nuvem de vapor hemisférica ao nível do solo, gerando como resultado curvas de sobrepressão, e informação de tempo de duração das ondas em relação a distância.

O significado do nome Multienergia está ligado ao fato deste modelo considerar que a explosão terá como origem todas as áreas confinadas que estarão dentro da área da nuvem inflamável, delimitada pelo raio medido a partir da fonte até a distância que corresponda ao limite limite inferior de inflamabilidade, definido no incêndio em nuvem. Os efeitos obtidos, a partir da explosão, são fortemente influenciados pela área na qual ocorre o acidente, e em função do grau de confinamento ou da quantidade de obstáculos presentes no interior de cada área confinada da nuvem. Trata-se de um fenômeno muito difícil de ser analisado sem uma simulação numérica detalhada. Além disto, apresenta resultados mais representativos que modelos convencionais, que consideram a explosão ocorrendo a partir de uma única fonte formada por toda a massa da nuvem.

A figura 17 ilustra um resultado de aplicação do modelo multienergia. Na Figura 17 (a) estão representadas cinco áreas de confinamento (verde) com seus respectivos alcances de ondas de sobrepressão de 7 psi (vermelho) e 2 psi (azul). E na Figura 17 (b) o somatório dos alcances de todo cenário.

Para as explosões envolvendo confinamento total ou decorrentes de decomposição de materiais quando expostos ao ar (como o óxido de etileno), o modelo TNT Equivalente é o mais indicado (CCPS, 2000). Este baseia-se na conversão da massa de gás inflamável envolvido na explosão em massa de TNT – trinitrotolueno, utilizando-se a relação entre os calores de combustão do gás liberado e do TNT como parâmetros para esta conversão. O modelo utiliza também um parâmetro denominado fator de eficiência da explosão (que varia entre 1 e 40%), que para o caso de explosões confinadas pode ser utilizado de forma conservativa o valor de 40%.

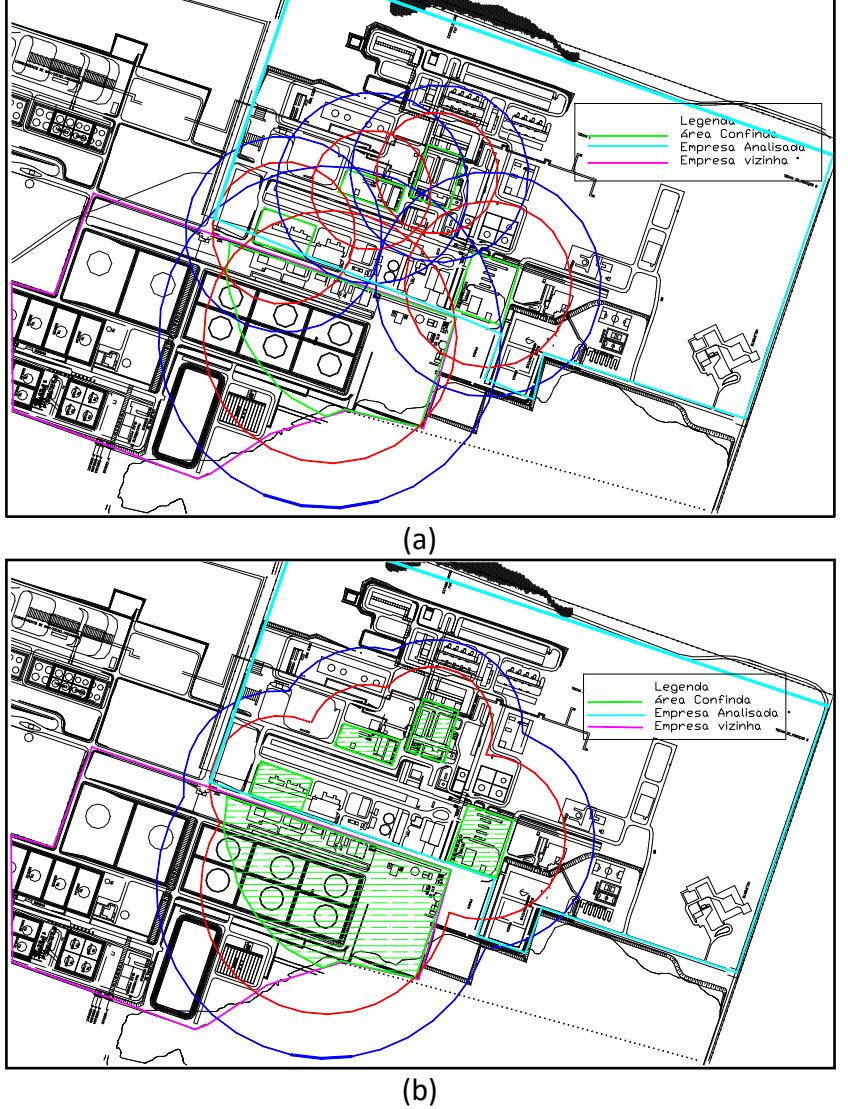

<span id="page-41-0"></span>**Figura 17:** Exemplo de análise de alcances para explosões em nuvem, oriundas da aplicação do modelo multienergia para análise de vulnerabilidade de acidentes com produtos perigosos

*Fonte*: Adaptado de Xu *et al* (2019)

## <span id="page-41-1"></span>**3.6 Modelos de vulnerabilidade e determinação das áreas vulneráveis através do Phast**

O software Phast, versão 8.22, congrega todos os modelos apresentados através de uma interface simples e intuitiva, permitindo a visualização gráfica dos resultados dos alcances de concentração de produto, radiação térmica e ondas de sobrepressão em imagens em escala ou até georreferenciadas. Estes modelos foram desenvolvidos pela equipe da empresa DNV GL, sendo aprimorados e validados experimentalmente por mais de 30 anos.

No Phast é possível simular cenários de vazamentos, incêndios e explosões em vasos de pressão, tanques atmosféricos e tubulações para diferentes tipos de componentes puros ou misturas. Uma das indústrias petroquímicas localizada no polo petroquímico do Rio Grande do Sul utiliza esta ferramenta na análise de riscos de processos há mais de 7 anos em diversos cenários, garantindo que as medidas de controle propostas sejam adequadas e suficientes, evitando superdimensionamentos ou subdimensionamentos. Para utilização do software esta empresa possui uma licença comercializada pela DNV GL e permitiu sua utilização para a realização das simulações deste trabalho. A Figura 18 mostra uma imagem típica da área de trabalho do software.

<span id="page-42-0"></span>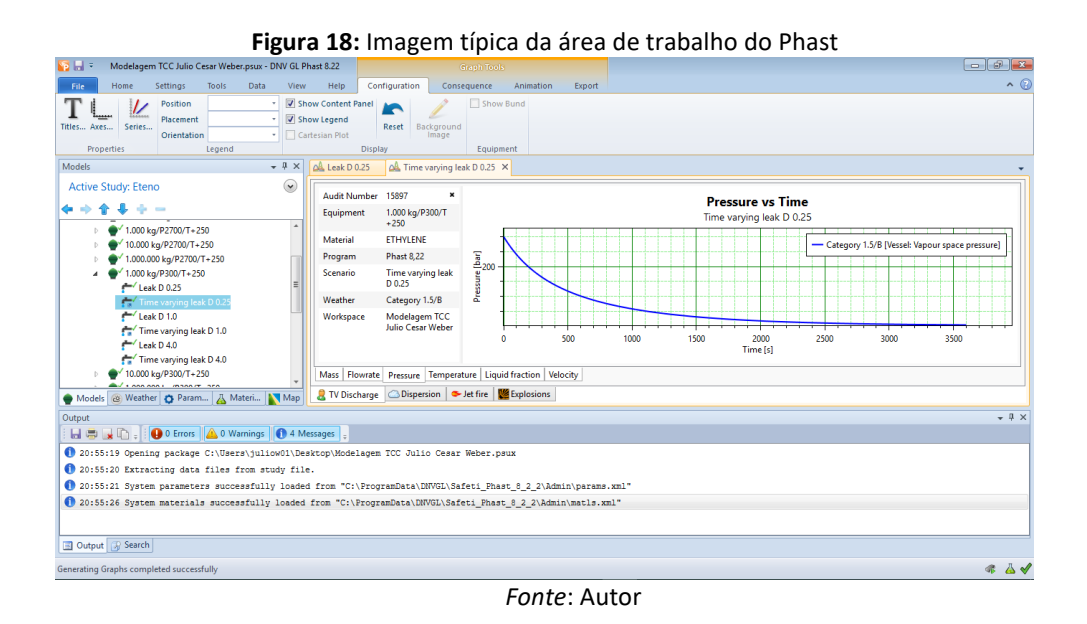

#### <span id="page-42-1"></span>**3.7 Detalhamento do Estudo de Caso**

O acoplamento do modelo TVDI em modelagens de dispersão tem sido ainda pouco explorado nos estudos aplicados no Polo Petroquímico de Triunfo, devido à menor familiaridade das equipes com este modelo, tendo em vista que está disponível somente em versões mais recentes do software Phast.

Considerando este contexto, como já discutido anteriormente, o objetivo deste trabalho é realizar uma análise comparativa do modelo de dispersão transiente – *Time Varying Discharge* (TVDI) em relação ao modelo estacionário convencionalmente utilizado – *Discharge Scenarios* (DISC), através aplicação da ferramenta de análise de vulnerabilidade para diferentes cenários encontrados no Polo Petroquímico de Triunfo utilizando software Phast.

Para a caracterização dos cenários a serem usados no estudo comparativo, foram selecionados um produto, parâmetros e condições de processo tipicamente encontrados no Polo Petroquímico, apresentados na Tabela 3.

<span id="page-43-0"></span>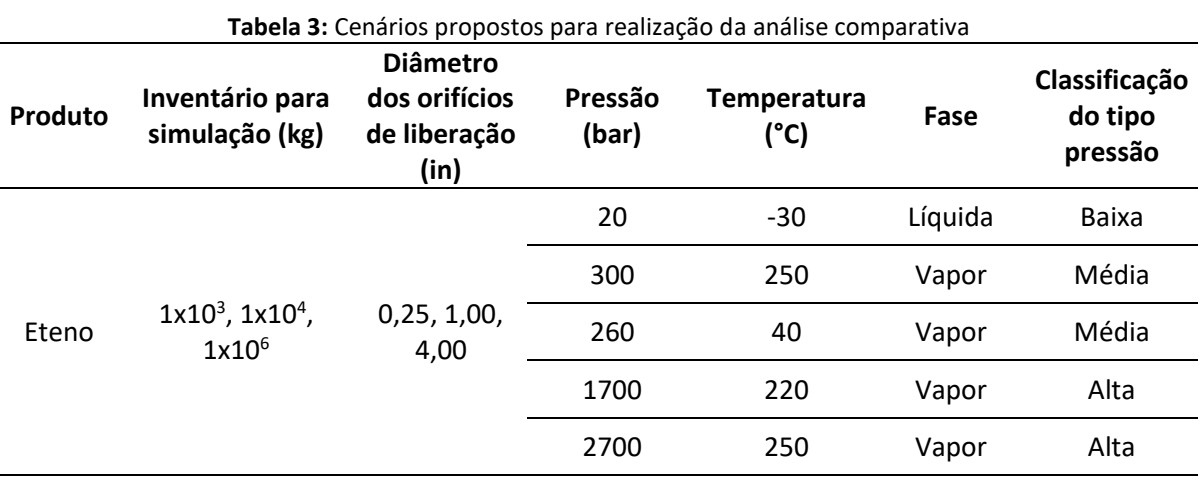

A última coluna da Tabela 3 – classificação do tipo de pressão – foi estabelecida de forma a facilitar a apresentação dos resultados no capítulo posterior. Pressões na faixa de 0- 100 bar foram consideradas baixas, 101-1000 bar como médias e 1001-3000 bar como altas.

Os diferentes diâmetros dos orifícios representam as dimensões dos vazamentos. O diâmetro de 0,25 polegadas representa o diâmetro de um pequeno vazamento, diâmetro de 1,00 polegada representa um diâmetro de um médio vazamento e o diâmetro de 4,00 polegadas representa um diâmetro de um grande vazamento, conforme definido no *Purple Book* (TNO, 2005).

Para avaliação dos efeitos físicos é definida uma altura de interesse, utilizada para determinar os impactos sobre pessoas ou algum ponto específico, utilizou-se o valor de 1,6 m, representando a altura média da população brasileira. Este parâmetro serve de apoio para determinação dos alcances dos efeitos físicos, uma vez que este último representa a distância medida a partir do orifício de liberação até um observador, na altura de interesse estabelecida.

Em todos cenários foi estabelecida uma altura de liberação de 1 metro na direção horizontal, liberados a partir de um vaso de pressão, padronizando os parâmetros de descarga. Além disto, para os cenários de liberação que devido às condições de pressão e temperatura resultaram em uma fase líquida, foi necessário definir as dimensões dos vasos de pressão, devido a influência da pressão de coluna. Um volume de ocupação de 50% foi definido tomando como referência o volume que o inventário possui na pressão e temperatura de cada cenário, conforme apresentado na Tabela 4. Para o vaso foi escolhido uma geometria cilíndrica horizontal com largura igual ao dobro do diâmetro (L=2D). Estes são parâmetros normalmente encontrados na indústria.

<span id="page-44-0"></span>

| Produto | Massa (kg) | Pressão (bar) /<br><b>Temperatura</b><br>(°C) | Volume do<br>inventário<br>nesta<br>Pressão /<br>Temp. $(m3)$ | Volume vaso<br>(50%<br>ocupado)<br>(m <sup>3</sup> ) | <b>Diâmetro</b><br>(m) | Comprimento<br>ou Altura<br>(m) |
|---------|------------|-----------------------------------------------|---------------------------------------------------------------|------------------------------------------------------|------------------------|---------------------------------|
|         | $1x10^3$   | $20/ -30$                                     | 2,28                                                          | 4,57                                                 | 1,43                   | 2,86                            |
| Eteno   | $1x10^4$   | $20/ -30$                                     | 22,83                                                         | 45,66                                                | 3,07                   | 6,15                            |
|         | $1x10^6$   | $20/ -30$                                     | 2282,86                                                       | 4565,72                                              | 14,27                  | 28,54                           |

**Tabela 4:** Dados dimensionais inseridos no Phast para cenários de liberação de líquidos

Para a caracterização do local foram padronizados o tipo de solo como concreto, rugosidade de 0,03 m (referente a um terreno aberto com obstáculos ocasionais) e condições meteorológicas médias da região do Polo Petroquímico, obtidas a partir da estação meteorológica local. Conforme mostrado na Tabela 5.

| Parâmetro                       | Valor | Unidade         |
|---------------------------------|-------|-----------------|
| Velocidade do vento             | 1,5   | m/s             |
| Classe estabilidade de Pasquill | В     |                 |
| Temperatura atmosférica         | 19,5  | °C              |
| Temperatura no solo             | 24,5  | °C              |
| Umidade relativa                | 75,4  | %               |
| Fluxo radiação solar            | 1     | $\text{kw/m}^2$ |

<span id="page-44-1"></span>**Tabela 5:** Condições meteorológicas médias da região do Polo Petroquímico

A partir dos parâmetros acima definidos, foram gerados 45 cenários de vazamentos em orifício em vaso de pressão, que foram inseridos no software Phast e simulados utilizando os modelos DISC e TVDI, totalizando 90 simulações.

Na interface de simulação do Phast os cenários que utilizam o modelo DISC são denominados como *Leak* e os cenários que utilizam o modelo acoplado TVDI são denominados como *Time Varying Leak.* 

Esta nomenclatura é utilizada na identificação dos cenários dos resultados reportados pelo Phast. Devido a isto, no capítulo seguinte, serão apresentados os resultados utilizando a nomenclatura *Leak* e *Time Varying Leak* para se referir aos modelos avaliados.

Em relação aos efeitos físicos possíveis (Incêndio em nuvem, Explosão em nuvem, Incêndio em poça, Bleve, Bola de fogo, Jato de Fogo e Nuvem tóxica) optou-se por excluir deste trabalho os efeitos de Nuvem Tóxica e Explosão em nuvem.

A exclusão do primeiro se deve a natureza do produto avaliado. O eteno é um gás inflamável em condições ambientes e que não apresenta toxicidade aguda, desta forma a concentração de limite de explosividade, avaliada no incêndio em nuvem, será alcançado muito antes que se chegue à concentração limite para letalidade humana.

Em relação a explosão em nuvem, esta exclusão visa facilitar a comparação entre os cenários, pois evita a necessidade de especificação da variável área confinada. No entanto, como este efeito depende diretamente do incêndio em nuvem, entende-se que a análise deste irá atender as necessidades deste estudo.

Concluídas as simulações, a avaliação dos resultados será conduzida através da comparação direta das dinâmicas de liberações entre os dois modelos, seguida da análise da variação percentual dos alcances dos efeitos físicos.

#### <span id="page-46-1"></span>**4 Resultados**

Em virtude do grande número de resultados obtidos, estes serão apresentados em dois blocos. O primeiro trará uma análise detalhada dos resultados obtidos para um conjunto específico de cenários, permitindo avaliar de forma mais aprofundada a relação entre as principais variáveis e os resultados obtidos, servindo de base para o segundo bloco, que trará os demais resultados através de uma avaliação mais sucinta e geral, agrupando-os em subconjuntos (pressão baixa, inventários de  $1x10^6$  kg e pressões médias/altas) de modo a compreender as condições de simulação que fazem sentido a aplicação do modelo transiente.

Todos os resultados obtidos estão disponíveis de forma completa e detalhada nos Anexos A a D.

#### <span id="page-46-2"></span>**4.1 Bloco 1: Análise detalhada**

Para este bloco foram selecionados o inventário de  $1x10<sup>3</sup>$  kg, pressão de 300 bar (classificada como média), temperatura de 250°C e os três diâmetros (0,25 pol; 1,00 pol; 4,00 pol). Cada conjunto de variáveis que forma um cenário foi numerado de 01 a 03, conforme representado na Tabela 6. É importante perceber que a variável que é modificada em cada um dos cenários é diâmetro de liberação.

<span id="page-46-0"></span>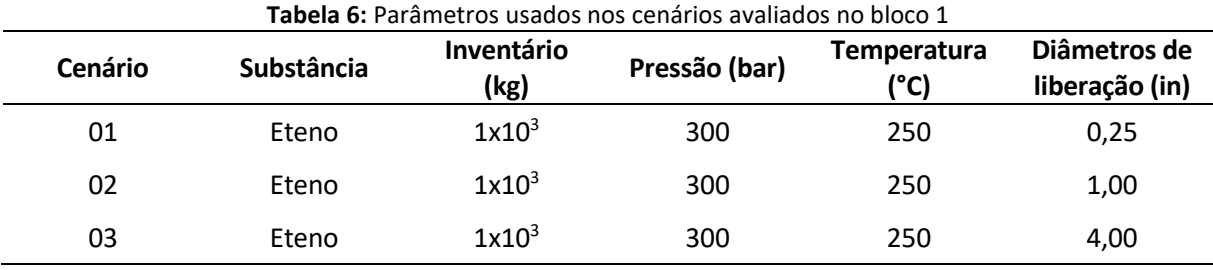

Para entendimento do comportamento das descargas destes cenários podemos observar primeiramente a variação da taxa mássica em relação ao tempo obtidas para os cenários simulados com os modelos *Leak* e *Time Varying Leak*, conforme mostrado a Figura 19.

<span id="page-47-0"></span>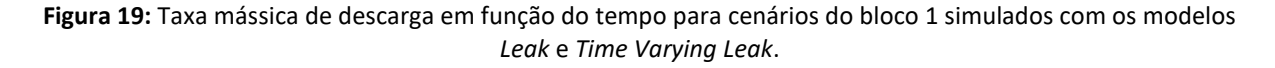

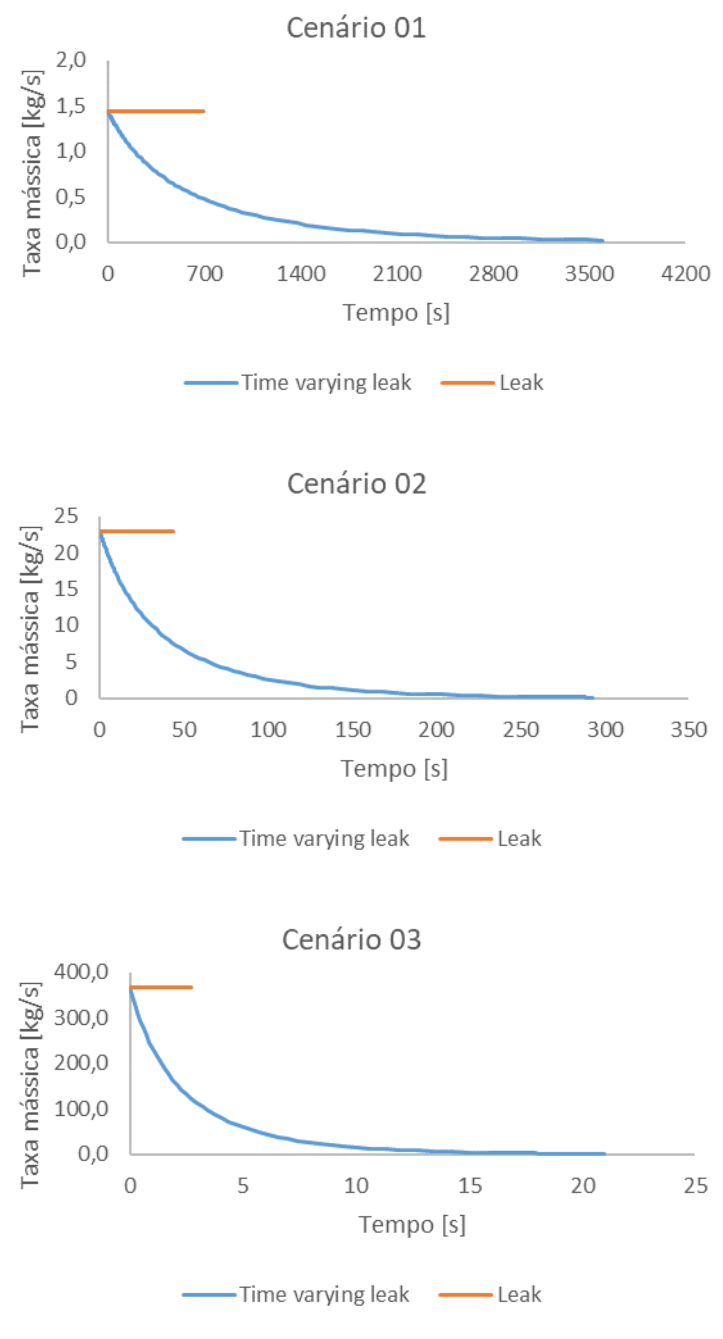

*Fonte*: Autor

Analisando a Figura 19 podemos constatar claramente a diferença entre dois modelos de descarga para todos cenários. Apesar de ambas partirem do mesmo valor inicial, as taxas mássicas de descarga preditas pelo *Time Varying Leak* apresentaram decaimento enquanto no *Leak* as taxas se mantiveram constantes, permitindo que o inventário de 1x10<sup>3</sup> kg fosse liberado em um tempo muito menor. Este comportamento era esperado pelo

equacionamento apresentado no capítulo anterior, pois no modelo *Leak*, a queda da pressão interna não é levada em consideração como no modelo *Time Varying Leak*.

A importância desta variável pode ser percebida na Figura 20, que apresenta o comportamento da pressão ao longo do tempo. Pode-se constatar que o comportamento dinâmico da pressão se assemelha às de descarga da Figura 19, deixando claro a influência desta força motriz.

<span id="page-48-0"></span>**Figura 20:** Variação da pressão interna do vaso em função do tempo para cenários do bloco 1 simulados com os modelos *Leak* e *Time Varying Leak*.

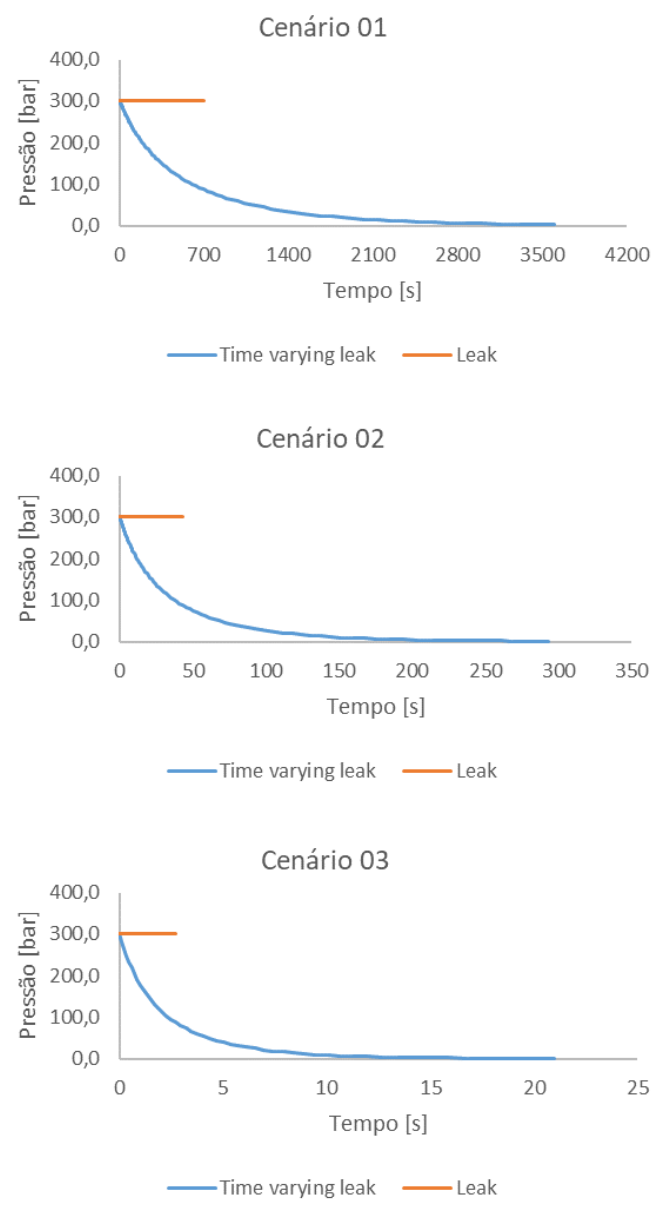

*Fonte*: Autor

Outro comportamento esperado e verificado nas liberações, foram os menores tempos de descarga conforme o aumento dos diâmetros de cada um dos cenários, em diferentes ordens de grandeza; o cenário 01 apresentou tempos na ordem de uma hora ou menos, o cenário 02 na ordem de minutos e o cenário 03 na ordem de segundos. No entanto, em todos cenários, ao se comparar os tempos de liberação predito pelos modelos *Leak* e *Time Varying Leak,* percebemos que o segundo respondeu de forma mais lenta para liberar todo inventário devido a diminuição gradual da taxa de descarga em relação ao tempo. Analisando os gráficos das Figuras 19 e 20, verificamos que em geral, o tempo para total descarga no modelo *Time Varying Leak* (assumindo mais de 90% de descarga do inventário) é cerca de três vezes maior comparado ao *Leak*.

Estes resultados se mostram valiosos para análises de eventos de vazamentos pois, por exemplo, no cenário 01, caso seja possível fazer algum redirecionamento do inventário ainda presente no vaso/equipamento através de uma ação operacional no tempo 5 min (300 s), teríamos previsto uma perda de produção de 429 kg (usando o modelo *Leak*) contra uma perda de 330 kg (usando o modelo *Time Varying leak*), um resultado 23% menor e que representaria de forma mais fidedigna as condições reais.

Após esta análise e discussão inicial a respeito dos resultados das descargas, podemos partir para análise dos efeitos físicos, que irão representar os impactos da dispersão do produto no ambiente.

No cenário 01, que possui a taxa de liberação mais lenta, observou-se apenas um efeito físico, enquanto nos cenários 02 e 03 foram observados dois, conforme apresentado na Tabela 7.

<span id="page-49-0"></span>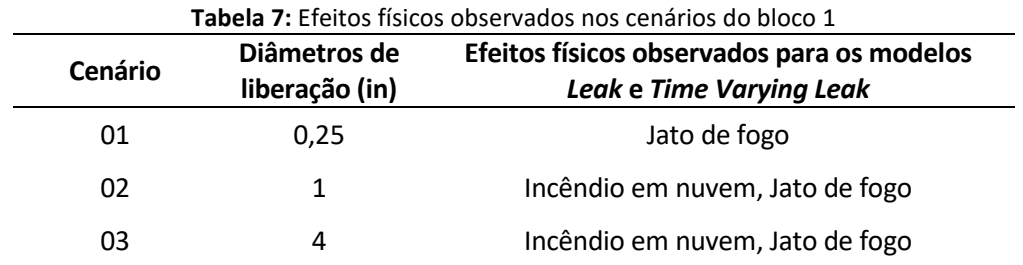

Para facilitar a comparação entre os métodos, a variação percentual entre os alcances de cada efeito, preditos por cada modelo, é apresentada na Tabela 8.

| Cenário | <b>Modelo</b>            | <b>Alcance</b><br>Incêndio<br>em<br>nuvem<br>no LFL | Variação<br><b>Alcance</b><br>Incêndio<br>em<br>nuvem | <b>Alcance</b><br>Jato de<br>fogo de<br>4 kW/ $m2$ | Variação<br><b>Alcance</b><br>Jato de<br>fogo de<br>4 kW/ $m2$ | <b>Alcance</b><br>Jato de<br>fogo de<br>12<br>kW/m <sup>2</sup> | Variação<br><b>Alcance</b><br>Jato de<br>fogo de<br>12<br>kW/m <sup>2</sup> |
|---------|--------------------------|-----------------------------------------------------|-------------------------------------------------------|----------------------------------------------------|----------------------------------------------------------------|-----------------------------------------------------------------|-----------------------------------------------------------------------------|
| 01      | Leak                     | N.O.                                                |                                                       | 21,1 m                                             | $-1.0%$                                                        | 17,5 m                                                          | $-1,0%$                                                                     |
| 01      | <b>Time Varying Leak</b> | N.O.                                                | N.O.                                                  | 20,9 m                                             |                                                                | 17,3 m                                                          |                                                                             |
| 02      | Leak                     | 60,3 m                                              | $-8,6%$                                               | 83,8 m                                             |                                                                | 63,0 m                                                          | $-11,4%$                                                                    |
| 02      | Time Varying Leak        | 55,2 m                                              |                                                       | 73,6 m                                             | $-12,1%$                                                       | 55,8 m                                                          |                                                                             |
| 03      | Leak                     | 140,1 m                                             | $-1,2%$                                               | 299,4 m                                            |                                                                | 209,5 m                                                         | $-58,5%$                                                                    |
| 03      | <b>Time Varying Leak</b> | 138,5 m                                             |                                                       | 120,4 m                                            | $-59,8%$                                                       | 86,9 m                                                          |                                                                             |

<span id="page-50-0"></span>**Tabela 8:** Resultados dos alcances preditos pelos modelos *Time Varying Leak* e *Leak*, e variação percentual entre as predições de alcances de cada modelo (N.O. - Não observado.)

Analisando as duas tabelas, verifica-se que no cenário 01 não foi possível observar uma variação significativa entre os alcances do jato de fogo, bem como, não houve a formação de incêndio em nuvem, devido ao não atingimento da concentração mínima de inflamabilidade. Como a dinâmica de liberação, devido ao pequeno diâmetro deste cenário, é lenta comparada aos demais, o sistema consegue amenizar a quantidade de produto que entra em combustão para formação do jato de fogo, tornando o alcance de sua radiação menor. Aliado a dinâmica de liberação, as condições atmosféricas conseguem dissipar de forma eficiente a nuvem de produto, evitando que sejam geradas condições suficientes para o incêndio em nuvem.

Já para os cenários 02 e 03, os maiores diâmetros permitiram uma dinâmica de liberação mais veloz em relação ao cenário 01, garantindo a formação do incêndio em nuvem e do jato de fogo. Como consequência das variações de pressão e taxa de descarga os alcances do jato de fogo obtiveram variações significativas entre o *Time Varying Leak* e *Leak,* na ordem de -10% para o cenário 02 e -60% para cenário 03. Pode-se constatar que a queda de pressão aliada a rápida liberação do inventário causa um enorme impacto na manutenção do jato de fogo, em vista dos resultados obtidos.

Este mesmo comportamento era esperado nos alcances para o incêndio em nuvem, no entanto, verificamos uma queda nas variações dos alcances do diâmetro de 4 in (cenário 03). Utilizando a ferramenta *Side View* do Phast, pode-se analisar o comportamento dinâmico da nuvem formada a partir de uma vista lateral. A Figura 21 apresenta uma representação instantânea do *Side View* para a fase final de descarga com ambos modelos*.* Importante salientar que após concluída a descarga, a nuvem se desloca ainda mais no sentido horizontal,

até alcançar as distâncias máximas reportadas na Tabela 8. Todavia, para explicar o comportamento constatado, a Figura 21 é muito útil. Chama a atenção a diferença das alturas entre as duas nuvens. Uma altura de nuvem maior irá permitir uma maior dispersão no eixo vertical e consequentemente gerar alcances horizontais potencialmente menores, como os verificados nesse caso. Este comportamento de elevação da nuvem pode ser explicado devido ao modelo *Leak* simular a descarga com uma vazão constante e elevada durante todo tempo de vazamento, produzindo um jato de descarga de elevado momento que rebate no solo e causa a subida da nuvem até cerca de 13 m, enquanto que no *Time Varying Leak* a altura chega a no máximo 7 m, obtendo alcances horizontais iniciais mais elevados.

<span id="page-51-0"></span>**Figura 21:** Vista lateral das nuvens de vapor de eteno para o cenário 03 simulados com os modelos *Leak* e *Time Varying Leak* para a concentração do limite inferior de inflamabilidade (LFL).

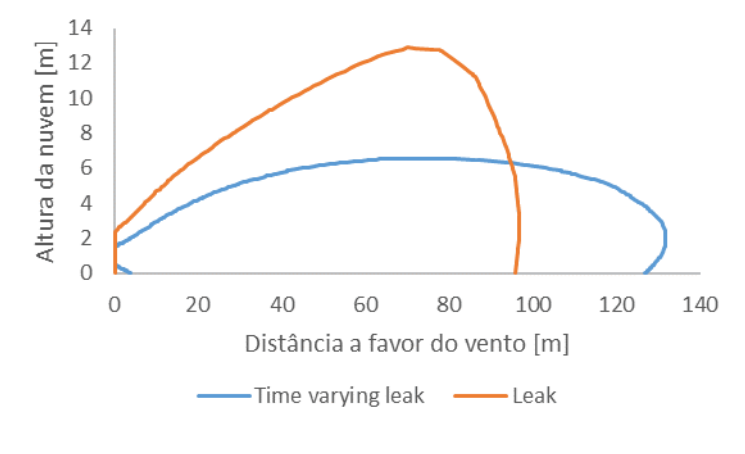

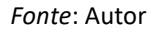

Mesmo que os alcances do incêndio em nuvem não obtiveram resultados tão expressivos (variações menores que 10%) como os alcances do jato de fogo, resultados com diferenças significativas (variações maiores que 10%) foram observadas ao analisar o tamanho da área da nuvem formada, tomando o máximo alcance da concentração de inflamabilidade no corte de uma seção plana feita a partir do meio do orifício, como mostrado na Figura 22.

Comparando as áreas das nuvens preditas pelo modelo *Time Varying Leak* em relação ao *Leak* obteve-se uma redução de 21,6% e 46,3% para dos diâmetros de 1 e 4 polegadas, respectivamente. Estes valores se mostram coerentes e ligados as diferenças de alcance vertical e horizontal das nuvens. Este resultado é muito importante, pois é a partir desta área que são determinadas as zonas de confinamento que são utilizadas para o cálculo de explosão em nuvem. Sendo estas áreas menores, é esperada a formação de ondas de sobrepressão de magnitude também menor.

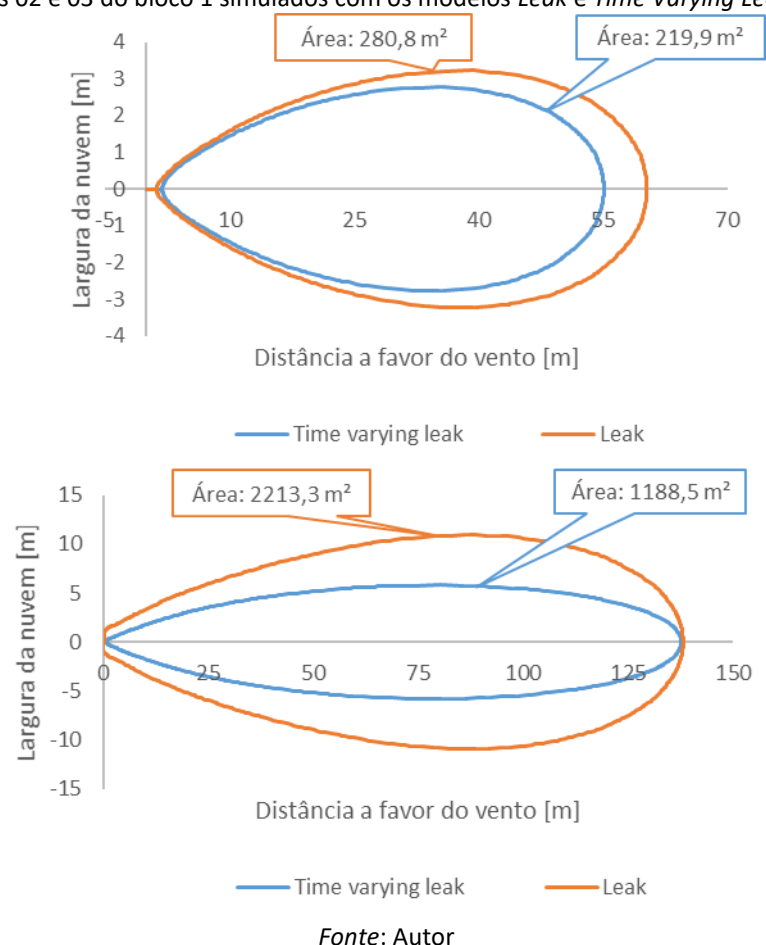

<span id="page-52-0"></span>**Figura 22:** Áreas das seções horizontais das nuvens de eteno para limite superior de inflamabilidade para os cenários 02 e 03 do bloco 1 simulados com os modelos *Leak* e *Time Varying Leak*.

Avaliando de forma abrangente, a utilização do modelo *Time Varying Leak* para os cenários do bloco 01, obteve em grande parte dos efeitos físicos avaliados variações superiores a 10%, consideradas significativas dado as incertezas e aproximações assumidas nos equacionamentos.

#### <span id="page-52-1"></span>**4.2 Bloco 2: Análise em conjuntos de dados**

Neste bloco serão apresentados os resultados de todas as 90 simulações realizadas neste trabalho. Buscando-se facilitar a sua análise e a compreensão das condições de simulação que fazem sentido a aplicação do modelo transiente, estes foram divididos em 3 sub-conjuntos: pressão baixa, inventários de 1x10<sup>6</sup> kg e pressões médias/altas, apresentados a seguir.

#### <span id="page-53-1"></span>*4.2.1 Resultados para cenários de pressão baixa*

Os cenários de pressão baixa apresentados nesta subseção correspondem a 18 simulações, sendo 9 para modelo *Leak* e 9 para modelo *Time Varying Leak*, realizadas com o par pressão/temperatura 20 bar/-30°C e as três variáveis de inventários e diâmetros selecionados para este trabalho, conforme apresentado na Tabela 9. É importante perceber que, diferentemente das outras condições simuladas, este par pressão/temperatura, faz com que o eteno esteja em fase líquida e não gasosa.

<span id="page-53-0"></span>**Tabela 9:** Parâmetros usados nos cenários para pressão baixa simulados com os modelos *Leak* e *Time Varying* 

|         |                                   |                                                          | Leak.            |                            |         |                                     |
|---------|-----------------------------------|----------------------------------------------------------|------------------|----------------------------|---------|-------------------------------------|
| Produto | Inventário para<br>simulação (kg) | <b>Diâmetro</b><br>dos orifícios<br>de liberação<br>(in) | Pressão<br>(bar) | <b>Temperatura</b><br>(°C) | Fase    | Classificação<br>do tipo<br>pressão |
| Eteno   | $1x10^3$ , $1x10^4$ ,<br>$1x10^6$ | 0,25, 1,00,<br>4,00                                      | 20               | -30                        | Líquida | Baixa                               |

Em todos cenários foi observado que as taxas de variação de pressão e vazão ao longo do tempo não apresentaram diferenças significativas entre os modelos *Leak* e *Time Varying Leak,* como podemos observar no cenário simulado para o diâmetro de uma polegada e inventário de 1x10<sup>3</sup> kg na Figura 23 (A) e (B). Chama atenção nestas figuras a diferença dos tempos finais entre os dois modelos, pois esperava-se que o *Time Varying Leak* apresentasse um tempo maior em relação ao *Leak.* Esta diferença é explicada quando analisamos a massa presente no vaso ao longo do tempo na Figura 23 (C). Percebemos que no modelo *Time Varying Leak* não houve a liberação total da massa contida no vaso, pois parte dela (100 kg) ficou contida no equipamento na forma vapor. Este fato se deve a limitação das condições padrão de simulação do Phast, considerarem que haverá apenas vazamento da fase líquida, pois a condição inicial foi assumida como líquida. Em contrapartida, no modelo *Leak* a pressão é mantida constante, e por consequência, a fase se mantém como líquida durante toda a descarga, garantindo a liberação de todo inventário. Nestes cenários com mudanças de fases, outras ferramentas do Phast poderiam ser exploradas para simular a liberação da fase líquida por determinado período, seguida de uma liberação de fase vapor, no entanto, estão fora do escopo deste trabalho. Além disto, a utilização das ferramentas propostas pelo estudo se mostrou suficiente para compreensão das diferenças entre os modelos.

<span id="page-54-0"></span>**Figura 23:** (A) Variação da pressão interna em função do tempo (B) Variação da vazão no orifício em função do tempo e (C) Variação da massa em função do tempo para o cenário de pressão de 20 bar, temperatura de 30°C, diâmetro de 1 pol e inventário de 1x10<sup>3</sup> kg simulados com os modelos *Leak* e *Time Varying Leak*.

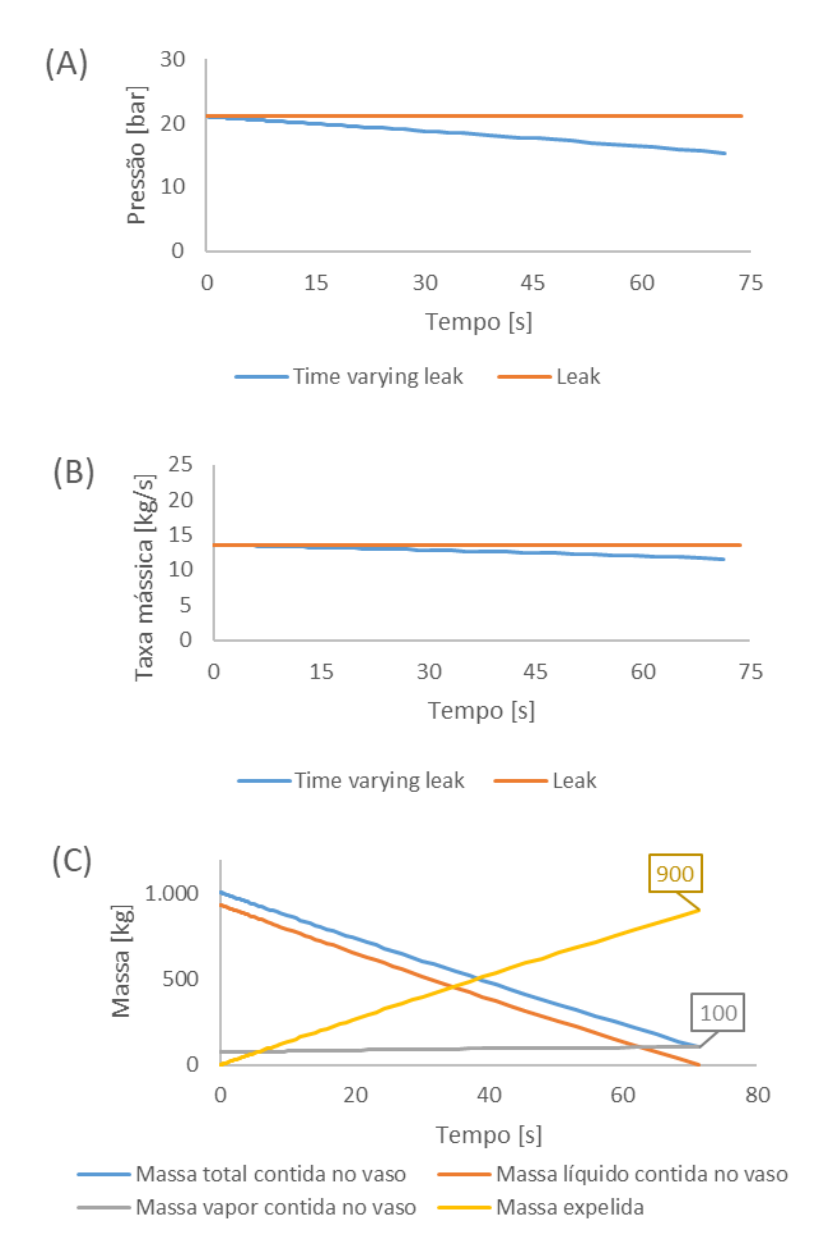

#### *Fonte*: Autor

Retomando a análise comparativa entre os modelos: diferentemente do que observado nos cenários do bloco 01, onde foi possível verificar um decaimento mais significativo das variáveis de pressão e taxa mássica ao longo do tempo (de forma quase exponencial), para o modelo *Time Varying Leak,* os cenários de pressão baixa apresentaram quedas de pressão e taxa mássica ao longo do tempo de forma praticamente linear.

O fato da pressão da pressão simulada de 20 bar ser relativamente baixa em relação às demais colabora com este comportamento. No entanto, o fator preponderante está relacionado a fase com que o produto se encontra na pressão e temperatura iniciais (fase líquida).

Analisando em conjunto os dados de fração líquida, na Figura 24, percebemos que durante a maior parte do tempo de descarga a fração de líquido no interior do vaso se manteve elevada e no orifício comportou-se como líquido durante todo período. Este último deve-se ao equacionamento de Bernoulli utilizado para cálculo de descargas de sistemas em fase líquida, que despreza a variação de temperatura e a mudança de fase.

<span id="page-55-0"></span>**Figura 24:** Variação da fração líquida no interior do vaso e orifício em função do tempo de acordo com o modelo *Time Varying Leak*, para o cenário de pressão de 20 bar, temperatura de -30°C, diâmetro de 1 pol e inventário de 1x10<sup>3</sup>kg.

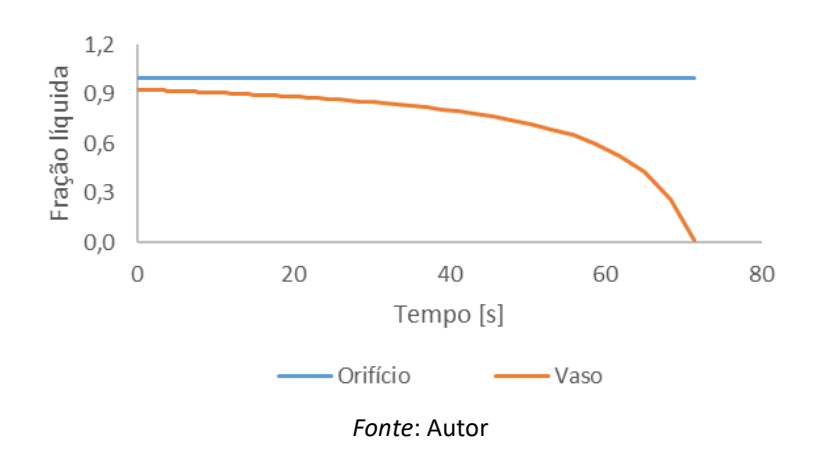

Deste modo, como a descarga ocorre na fase líquida, os efeitos de pressão são menos percebidos que em sistemas gasosos, devido a incompressibilidade inerente aos sistemas líquidos.

A conjunção destes dois fatores tornou as diferenças entre as descargas dos cenários *Leak* e *Time Varying Leak* menos expressivas. Resultando em efeitos de jato de fogo e incêndio em nuvem com diferenças relativas de no máximo -4%, e as áreas de nuvem de vapor com no máximo de -9%. Estes resultados estão disponíveis para consulta no ANEXO B.

Estes resultados nos indicam que o uso do modelo *Time Varying Leak* para os cenários de pressão baixa são capazes de diminuir os alcances dos efeitos físicos preditos, no entanto, numa ordem de grandeza menor que 10%, podendo ser considerada baixa em termos de ganhos com sua aplicação, dado as incertezas e aproximações assumidas nos equacionamentos.

#### <span id="page-56-1"></span>*4.2.2 Resultados para cenários com inventário de 1x10<sup>6</sup> kg*

Os cenários com inventário de 1x10<sup>6</sup> kg apresentados nesta subseção correspondem a 30 simulações (15 para o modelo *Leak* e 15 para o modelo *Time Varying Leak*), realizadas sob pressão, temperatura e diâmetros conforme apresentado na Tabela 10.

**Produto Inventário para simulação (kg) Diâmetro dos orifícios de liberação (in) Pressão (bar) Temperatura (°C) Fase Classificação do tipo pressão** Eteno  $1x10^6$  0,25, 1,00, 4,00 20 -30 Líquida Baixa 260 40 Vapor Média 300 250 Vapor Média 1700 220 Vapor Alta 2700 250 Vapor Alta

<span id="page-56-0"></span>**Tabela 10:** Parâmetros usados nos cenários com inventário de 1x10<sup>6</sup> kg simulados com os modelos *Leak* e *Time Varying Leak*.

Nas simulações destes cenários com o modelo *Time Varying Leak,* o maior inventário no interior do vaso não permitiu que houvesse taxas de decréscimo de pressão tão expressivas quanto as observadas nos cenários do bloco 01, conforme mostra a Figura 25, que traz resultados obtidos em cenários com inventário de 1x10<sup>6</sup> kg, pressão de 300 bar, temperatura de 250°C e diâmetros de 0,25, 1,00 e 4,00 pol comparados com os cenários do bloco 01, que possui as mesmas condições de simulações, mas com inventário de  $1x10<sup>3</sup>$  kg. Como a queda de pressão se comportou de forma mais lenta, as taxas iniciais de descarga do cenário *Time Varying Leak* não variaram tão rapidamente em relação do *Leak* (especialmente para o menor diâmetro de orifício), afetando minimamente as etapas de dispersão posteriores.

Todos cenários simulados com inventários de 1x10<sup>6</sup> kg obtiveram variações relativas entre os cenários *Leak* e *Time Varying Leak* para os alcances dos efeitos de jato de fogo de máximo no -3%. Os alcances do incêndio em nuvem e as áreas das nuvens inflamáveis obtiveram diferenças relativas de no máximo ±3%, excetuando-se apenas os cenários de pressão alta, com diâmetro de 4 polegadas, onde verificou-se uma diferença da ordem de +5% para o cenário com pressão de 2700 bar e da ordem de +10% para o cenário com pressão de 1700 bar. Estes resultados estão disponíveis para consulta no ANEXO C.

<span id="page-57-0"></span>Figura 25: Variação da pressão em função do tempo dos cenários com inventário de 1x10<sup>6</sup> kg, pressão de 300 bar, temperatura 250°C e diâmetros de 0,25, 1,00 e 4,00 pol em comparação com cenários do bloco 01 (mesmas condições, mas com inventário de 1x10<sup>3</sup>), simulados com o modelo *Time Varying leak*.

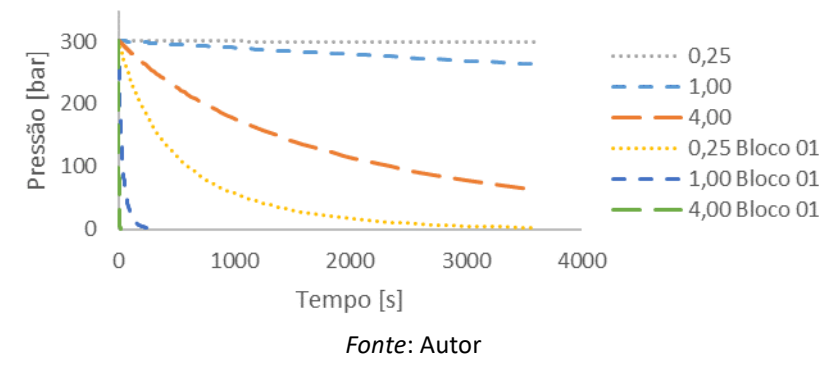

Estes resultados nos mostram que o uso do modelo *Time Varying Leak* para os cenários com inventário de 1x10<sup>6</sup> kg nas pressões baixas e médias não obtiveram diferenças significativas para os alcances dos efeitos físicos, uma vez que as diferenças máximas foram da ordem de 3%.

Chama atenção que os cenários de pressão alta obtiveram variações negativas para os efeitos de jato de fogo e variações positivas para os efeitos de incêndio em nuvem e área da nuvem inflamável. Mesmo assim, como as ordens de grandeza ficaram abaixo ou próximas de 10%, estas diferenças podem ser consideradas baixas em termos de ganhos com sua aplicação, dado as incertezas e aproximações assumidas nos equacionamentos.

### <span id="page-57-2"></span>*4.2.3 Resultados para cenários com inventários de 1x10<sup>3</sup> kg e 1x10<sup>4</sup> kg com pressões médias e altas*

Os cenários apresentados neste subcapítulo correspondem a 48 simulações (24 para modelo *Leak* e 24 para modelo *Time Varying Leak*), realizadas com os inventários de 1x10<sup>3</sup> kg e 1x10<sup>4</sup> kg, pressões médias e altas e suas correspondentes temperaturas, e todos os diâmetros selecionados para este trabalho, conforme apresentado na Tabela 11.

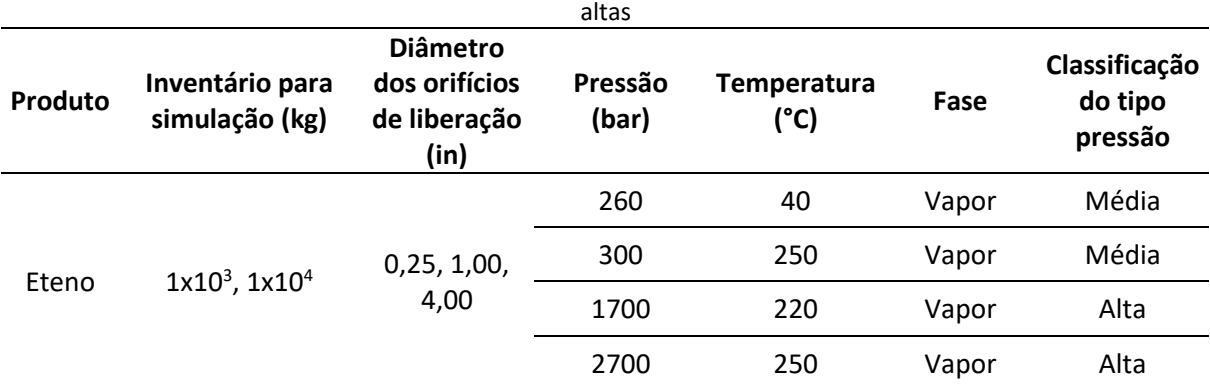

<span id="page-57-1"></span>**Tabela 11:** Parâmetros usados nos cenários com inventários de 1x10<sup>3</sup> kg e 1x10<sup>4</sup> kg com pressões médias e

Em todos estes cenários simulados, quedas expressivas de pressão foram percebidas em relação ao tempo, produzindo curvas semelhantes às verificadas no bloco 01, conforme mostra a Figura 26, que traz um exemplo dos cenários com inventário de 1x10<sup>3</sup> kg e 1x10<sup>4</sup> kg, pressão de 2700 bar, temperatura 250°C e diâmetros de 0,25, 1,00 e 4,00 pol simulados com o modelo *Time Varying Leak*.

<span id="page-58-0"></span>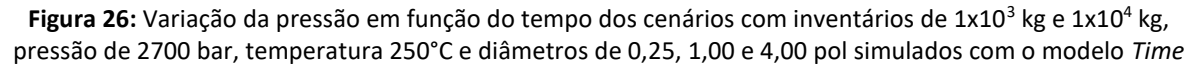

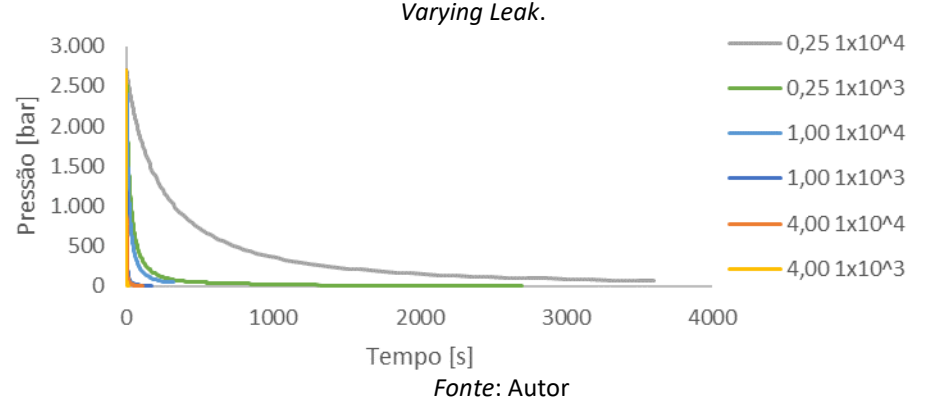

Como consequência das variações de pressão, as taxas mássicas das descargas variaram na mesma proporção. Espera-se, por isto, a obtenção de diferenças significativas nos efeitos físicos, dado os resultados obtidos nos cenários do bloco 01. Os resultados completos são mostrados no Anexo D, somente as diferenças entre as predições dos modelos serão discutidas na sequência.

Em todos cenários foram produzidos efeitos de jato de fogo e incêndio em nuvem, excetuando-se apenas dois cenários com inventários  $1x10^3$  kg e  $1x10^4$  kg de diâmetro de 0,25 in, e par pressão/temperatura 300 bar/250°C.

A média das variações dos alcances dos efeitos entre os cenários *Leak* e *Time Varying Leak* é apresentada na Figura 27. Conforme o aumento do diâmetro, maiores variações entre os cenários preditos pelos modelos *Leak* e *Time Varying Leak* foram percebidas. Este mesmo comportamento foi verificado no bloco 01; para menores diâmetros a dinâmica de liberação foi mais lenta, enquanto que nos maiores diâmetros a liberação mais rápida levou a diferenças mais significativas entre as predições dos modelos *Leak* e *Time Varying Leak.*

<span id="page-59-0"></span>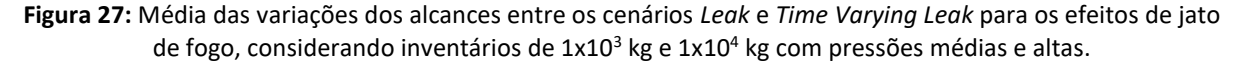

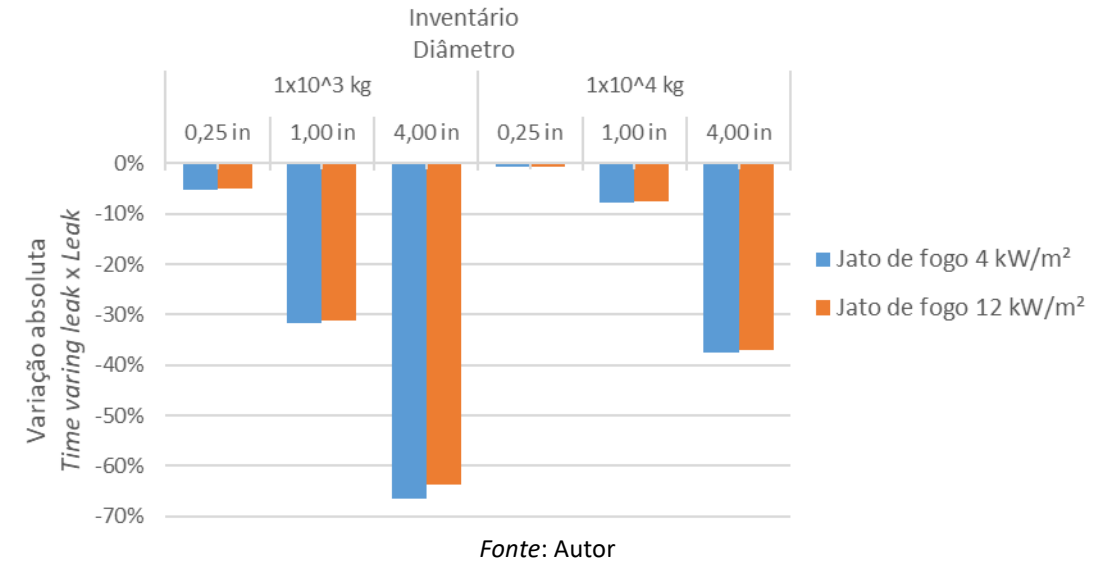

Os efeitos de incêndio em nuvem e área da nuvem inflamável apresentaram resultados mais peculiares, apresentando diferenças entre os cenários simulados com inventários de  $1x10^3$  kg e  $1x10^4$  kg. Analisando a Figura 28, verificamos que os cenários envolvendo inventários de 1x10<sup>3</sup> kg com pressões médias e altas obtiveram comportamento para o incêndio em nuvem similar ao verificado no bloco 01, onde evidenciamos uma diferença menos significativa no diâmetro de 4 in devido a subida mais intensa das nuvens formadas nos cenários simulados com o modelo *Leak.* 

Também de forma análoga ao verificado no cenário 02 do bloco 01, as variações das áreas das nuvens inflamáveis responderam de forma proporcional, cerca de o dobro das variações do alcance do incêndio em nuvem nos cenários de diâmetro de 0,25 e 1,00 pol. As médias das áreas das nuvens inflamáveis obtidas nos cenários de diâmetro de 4,00 pol apresentaram diferenças da ordem de -30%, que embora sejam menos expressivas que as verificadas no cenário 03 do bloco 01 (-46,3%), podem ser consideradas significativas.

Já para cenários com inventário de  $1x10<sup>4</sup>$  kg, as variações dos efeitos de incêndio em nuvem e área da nuvem inflamável entre os cenários modelados com *Time Varying Leak* e *Leak* para as pressões médias obtiveram variações crescentes com o aumento dos diâmetros de liberação, mas de pequena magnitude, comportando-se de maneira similar aos resultados verificados com inventários de pressão baixa, conforme mostra a Figura 29. Mesmo que a taxa de decréscimo de pressão nestes cenários tenha sido mais expressiva que nos cenários e pressão baixa, ainda assim não foi suficiente para obter diferenças significativas para este

efeito, com exceção dos cenários de diâmetro de 4 pol, onde foi possível obter uma variação na ordem de 20%.

<span id="page-60-0"></span>**Figura 28:** Média das variações dos alcances entre os cenários *Leak* e *Time Varying Leak* para o para o efeito de incêndio em nuvem e área da nuvem inflamável para o inventário de 1x10<sup>3</sup> kg com pressões médias e altas

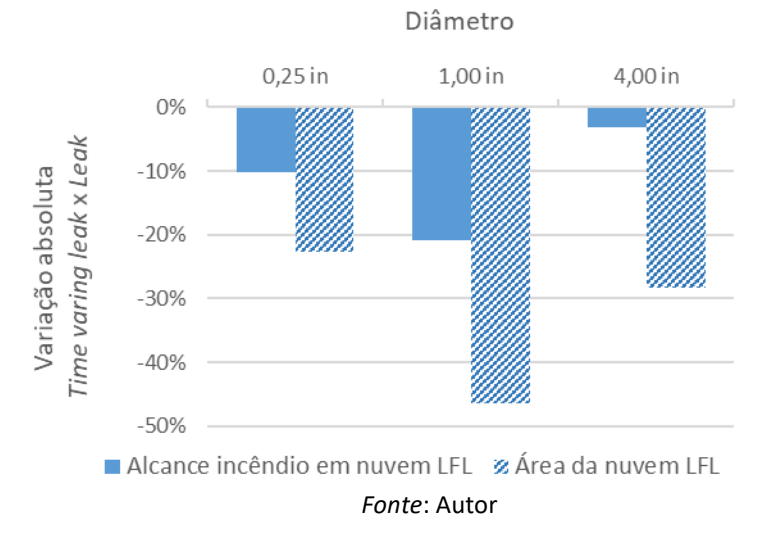

Contrariando as expectativas, os cenários de pressão alta apresentaram resultados com diferenças positivas expressivas (maiores que 10%) indicando alcances do incêndio em nuvem e áreas das nuvens inflamáveis maiores preditas pelo modelo *Time Varying Leak* em relação ao modelo *Leak.* Não foi possível atribuir este comportamento a uma causa específica, visto que as variáveis se comportaram de maneira semelhante às verificadas nos cenários com inventário de 1x10<sup>3</sup> kg.

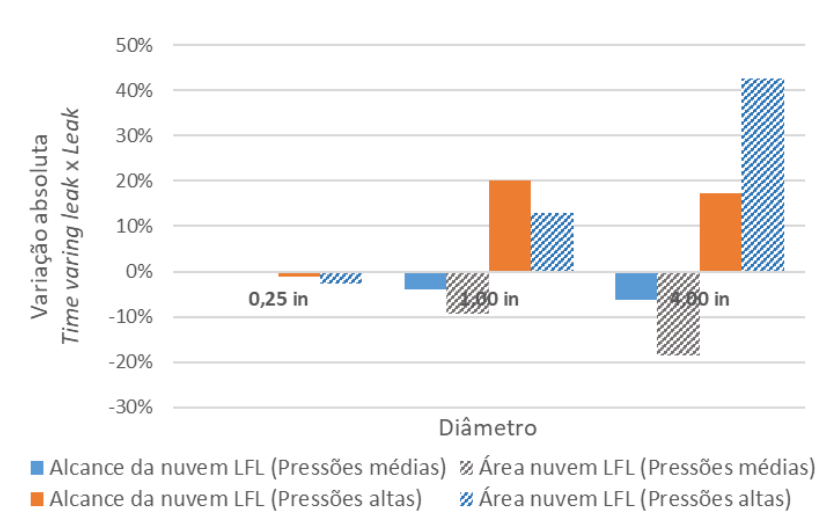

<span id="page-60-1"></span>**Figura 29:** Média das variações dos alcances entre os modelos *Leak* e *Time Varying Leak* para o efeito de incêndio em nuvem e área da nuvem inflamável para o inventário de 1x10<sup>4</sup> kg e pressões médias e altas

*Fonte*: Autor

Todavia, de um modo geral, os resultados obtidos para os cenários com inventários de  $1x10<sup>3</sup>$  kg e  $1x10<sup>4</sup>$  kg com pressões médias e altas obtiveram variações que justificam a aplicação do modelo *Time Varying Leak*, pois na maioria dos efeitos foi possível obter variações maiores 10%, ou seja, variações significativas dado as incertezas e aproximações assumidas nos equacionamentos.

#### <span id="page-62-0"></span>**5 Conclusões e Trabalhos Futuros**

A realização deste estudo possibilitou a comparação dos modelos *Leak* e *Time Varying Leak* implementados no software Phast, através da simulação de diferentes condições de processo verificadas comumente no Polo Petroquímico de Triunfo, com o objetivo de avaliar o impacto da utilização do modelo transiente, frente a utilização do modelo tradicional estacionário, em análises de vulnerabilidade em cenários que envolvam liberações de produtos. Foi possível compreender a relação entre as principais variáveis e os resultados obtidos nas descargas, e seus consequentes impactos na dispersão e geração dos efeitos físicos através da análise das variações dos alcances.

A avaliação dos resultados permitiu-nos observar que nas análises de cenários com condições de processo com inventários da ordem de  $1x10<sup>3</sup>$  e  $1x10<sup>4</sup>$  kg e pressões acima de 260 bar, pode-se chegar a variações de até 70% para os efeitos físicos avaliados. O alcance de jato de fogo e área da nuvem inflamável apresentaram as maiores variações, seguidas do incêndio em nuvem. Em contrapartida, os cenários com inventários elevados (1x10<sup>6</sup> kg) e pressões baixas (20 bar), levaram a diferenças menos expressivas, obtendo variações máximas da ordem de 10%.

Estes resultados podem ser atribuídos ao comportamento da variação da pressão interna ao longo do tempo, pois variações mais expressivas nas taxas de descarga e efeitos físicos foram obtidas sob taxas de decaimento de pressão mais elevadas. A avaliação qualitativa deste parâmetro mostra-se uma importante ferramenta para o engenheiro responsável pela realização de análises de risco, pois através de uma análise rápida dos parâmetros de entrada (pressão, diâmetro e inventário), ele será capaz de avaliar se a utilização do modelo *Time Varying Leak* trará resultados significativos. Entretanto, tendo em vista que a diferença no custo computacional necessário para aplicação do modelo *Time Varying Leak* em relação ao modelo *Leak* é quase nulo, e que seu equacionamento representa de forma mais fidedigna o comportamento de uma liberação de produto para o meio externo, faz-se sentido a aplicação deste como padrão de simulação para análises de risco quantitativa em detrimento do modelo tradicionalmente utilizado (*Leak*).

Trabalhos futuros sobre este tema podem abordar a avaliação de cenários que sejam capazes de formar diferentes efeitos físicos como incêndio em poça, bleve e bola de fogo, bem como a simulação de cenários de outros produtos com larga aplicação como gás natural e hidrocarbonetos leves (Corte C5 a C8) afim de se verificar os ganhos na aplicabilidade do modelo dinâmico.

## **REFERÊNCIAS**

<span id="page-64-0"></span>AMERICAN PETROLEUM INSTITUTE (API). **RECOMMENDED PRACTICE API RP-754**: Process Safety Performance Indicators for the Refining and Petrochemical Industries. Northwest: API, 2016.

BRAGG, S.L. **Effect of Compressibility on the Discharge Coefficient of Orifices and Convergent Nozzles.** Journals of Mechanical Engineering Science, Vol 2, p. 35-44. mar. 1960.

CENTER FOR CHEMICAL PROCESS SAFETY (CCPS). **Guidelines for Vapor Cloud Explosion, Pressure Vessel Burst, BLEVE, and Flash Fire Hazards.** 2 ed. New York: American Institute Of Chemical Engineers, 2000.

COMPANHIA AMBIENTAL DO ESTADO DE SÃO PAULO. **P4.261**: Risco de Acidente de Origem Tecnológica - Método para decisão e termos de referência. 2 ed. São Paulo: Cetesb, 2011.

CROWL, Daniel A.; LOUVAR, Joseph F.. **Chemical Process Safety: Fundamentals with Applications**. 3. ed. Boston, MA: Pearson Education, 2011.

DINIZ, Flávio L. B. *et al*. **Apostila do curso sobre estudo de análise de riscos e programa de gerenciamento de riscos**. 2006. Elaborado pela Det Norske Veritas. Disponível em: https://www.mma.gov.br/estruturas/sqa\_pnla/\_arquivos/\_7.pdf. Acesso em: 24 mar. 2020.

DUARTE, Heitor de Oliveira; DROGUETT, Enrique Andrés López. **Análise Quantitativa de Risco de uma unidade de recuperação de enxofre em uma refinaria de petróleo.** Revista GEPROS, n. 2, p. 23, 2012.

Economics, O. **The Global Chemical Industry: Catalyzing Growth and Addressing Our World's Sustainability Challenge.** 2019. Disponível em https://www.icca-chem.org/wpcontent/uploads/2019/03/ICCA\_EconomicAnalysis\_Report\_030819.pdf. Acesso em 16 mar. 2020

EINSENBERG, N. A. *et al*. **Vulnerability Model: A Simulation System for Assessing Damage Resulting from Marine Spills.** Rep. CG-D-136-75. Rockville: Environmental Control Inc., 1975.

EXPLOSION RESEARCH INSTITUTE (ERI). **The BLEVE Phenomenon**. Disponível em: http://bakuhatsu.jp/en/explosion-2/bleve/. Acesso em: 08 abr. 2020.

FEPAM. **Manual de Análise de Riscos Industriais**. 2016. Disponível em: http://www.fepam.rs.gov.br/central/formularios/arq/manual\_risco.pdf. Acesso em: 16 mar. 2020.

GLASSTONE, Samuel; DOLAN, Philip J. **The Effects of Nuclear Weapon**. 3 ed. United States: US Departament of Defense, 1977.

KINNEY, G. F.; GRAHAM, K. J. **Explosive Shocks in Air**. 2 ed. Springer-Verlag, 1985. MACDONALD, Dave. **Practical Hazops, Trips and Alarms**. Burlington, MA: Elsevier, 2004.

OCCUPATIONAL SAFETY AND HEALTH ADMINISTRATION (OSHA). U.S. Department Of Labor. **OSHA 3132 Process Safety Management**. 2000. Disponível em: https://www.osha.gov/Publications/osha3132.pdf. Acesso em: 16 mar. 2020.

REASON, James. **Managing the risks of organizational accidents**. Aldershot, EN: Ashgate, 1997.

SOUSA, Diohrge R. V. **Sistemas de proteção contra incêndio e explosão para prevenção de acidentes industriais ampliados ou para redução de suas consequências**. 2013. 41 f. Monografia (Especialização) - Curso de Engenharia Mecânica, Universidade Federal do Rio Grande do Sul, Porto Alegre, 2013.

STENE, Jan *et al*. **Technical documentation Phast 8.22:** Discharge Scenario Theory. 6 ed. United Kingdom: DNV GL, 2017.

STENE, Jan *et al*. **Technical documentation Phast 8.22:** Time-varying Discharge Theory. 10 ed. United Kingdom: DNV GL, 2018.

THE NETHERLANDS ORGANIZATION FOR APPLIED SCIENTIFIC RESEARCH (TNO). **Green Book**: Methods for the Determination of Possible Damage to People and Objects Resulting from Releases of Hazardous Materials. 1 ed. Voorburg: RIVM, 1989.

THE NETHERLANDS ORGANIZATION FOR APPLIED SCIENTIFIC RESEARCH (TNO). **Yellow Book**: Methods for the calculation of physical effects due to realeases of hazardous materials (liquid and gases). 3 ed. Voorburg: RIVM, 2005.

THE NETHERLANDS ORGANIZATION FOR APPLIED SCIENTIFIC RESEARCH (TNO). **Purple Book**: Guideline for quantitative risk assessment. 3 ed. Voorburg: RIVM, 2005.

WITLOX, Henk W.M. *et al*. **Phast validation of discharge and atmospheric dispersion for pressurised carbon dioxide releases**. 2013. Disponível em: https://www.sciencedirect.com/science/article/pii/S0950423013001988. Acesso em: 20 abr. 2020.

WITLOX, Henk W.M. *et al*. **Technical documentation Phast 8.22:** Atmospheric expansion modelling (Literature review, Model refinement and Validation). 6 ed. United Kingdom: DNV GL, 2018

WITLOX, Henk W.M; HARPER, Mike. **Technical documentation Phast 8.22:** Unified dispersion model. 2 ed. United Kingdom: DNV GL, 2017.

WORLD BANK. **Manual of Industrial Hazard Assessment Techniques**. 1 ed. Washington: P.j. Kayes, 1985. Compared the Marian Maria States of the Maria States of the Maria States of the Maria States of the Maria States of the Maria States of the Maria States of the Maria States of the Maria States of the Maria Sta http://documents.worldbank.org/curated/en/278461468740173194/pdf/multi-page.pdf. Acesso em: 25 mar. 2020.

XU, Y. *et al*. **Technical documentation Phast 8.22:** Obstructed Region Explosion Model. 3 ed. United Kingdom: DNV GL, 2019.

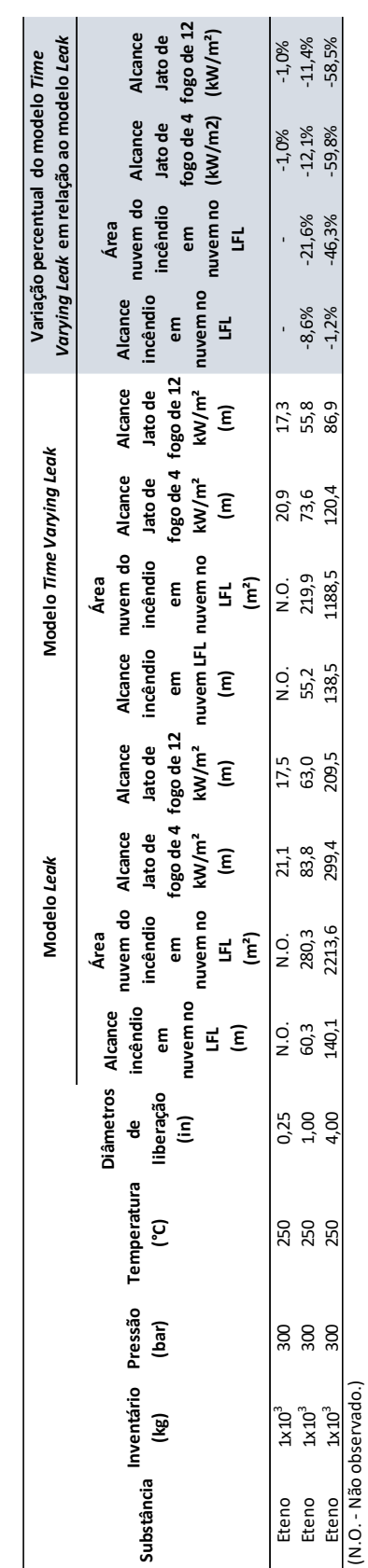

## <span id="page-67-0"></span>**ANEXO A Resultados para cenários do bloco 01**

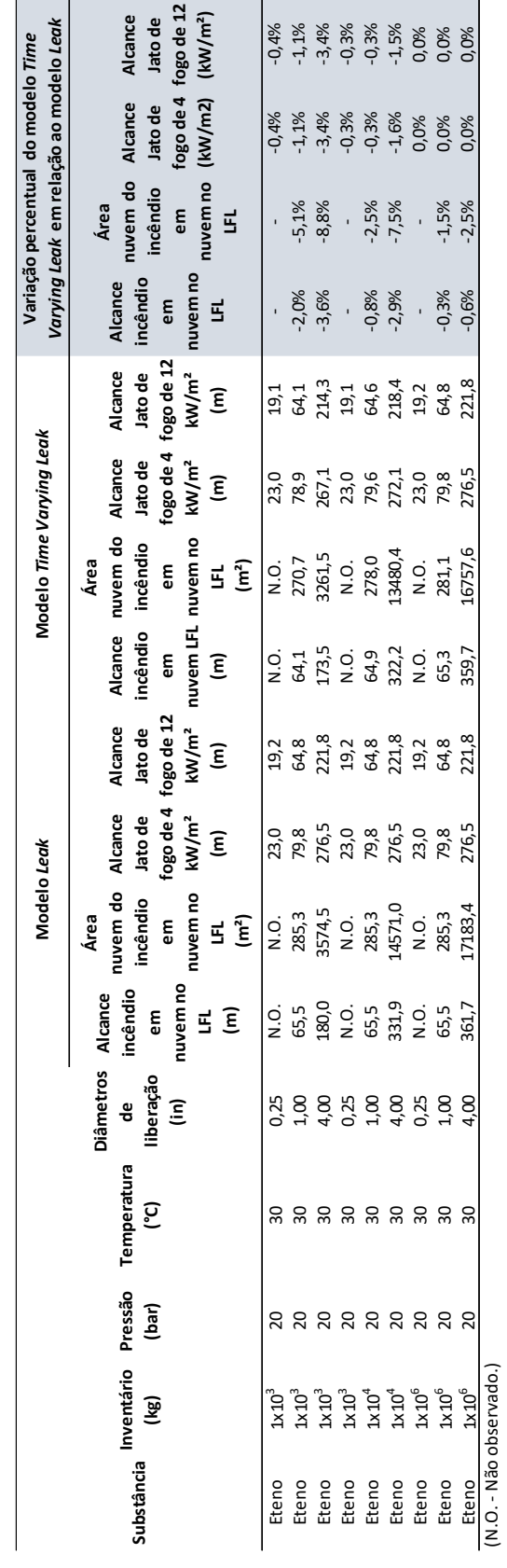

## <span id="page-68-0"></span>**ANEXO B Resultados para cenários de pressão baixa**

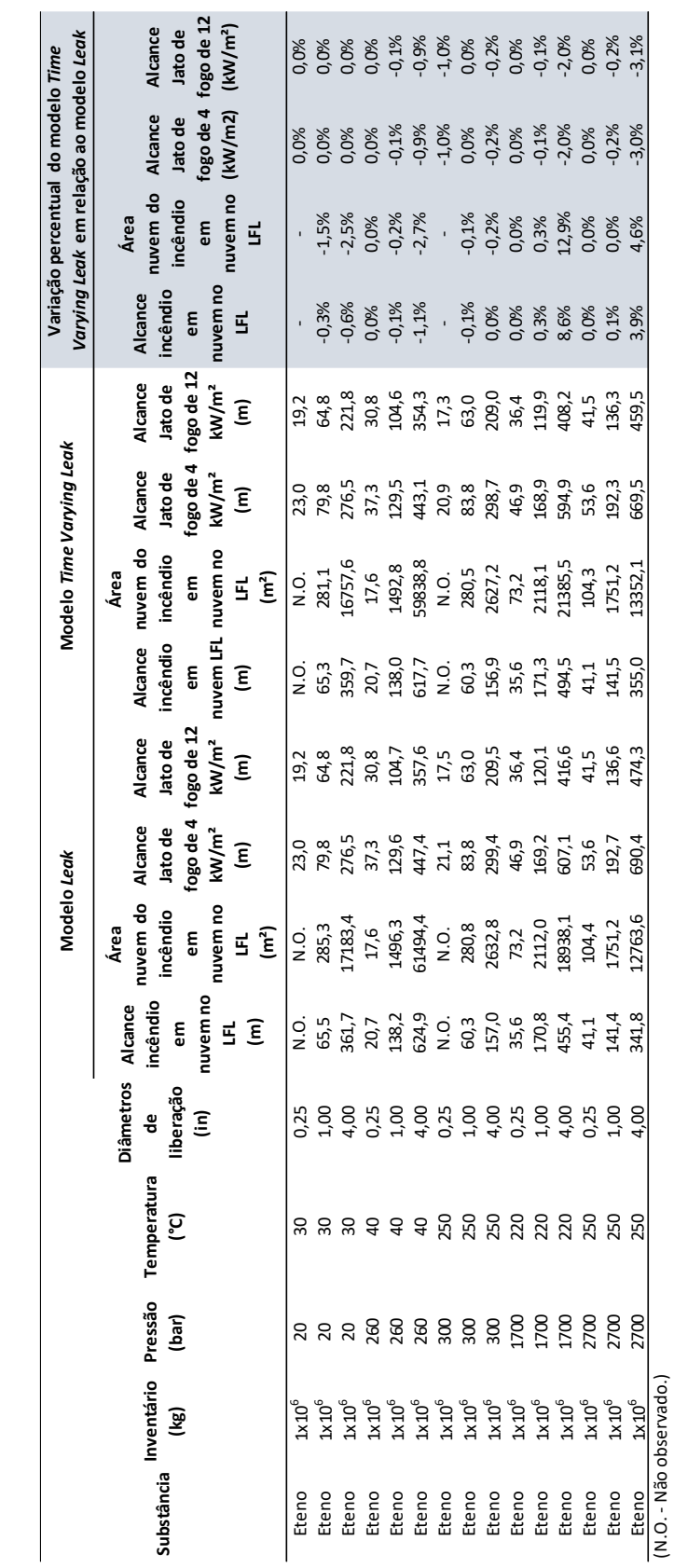

## <span id="page-69-0"></span>**ANEXO C Resultados para cenários com inventários de 1x10<sup>6</sup> kg**

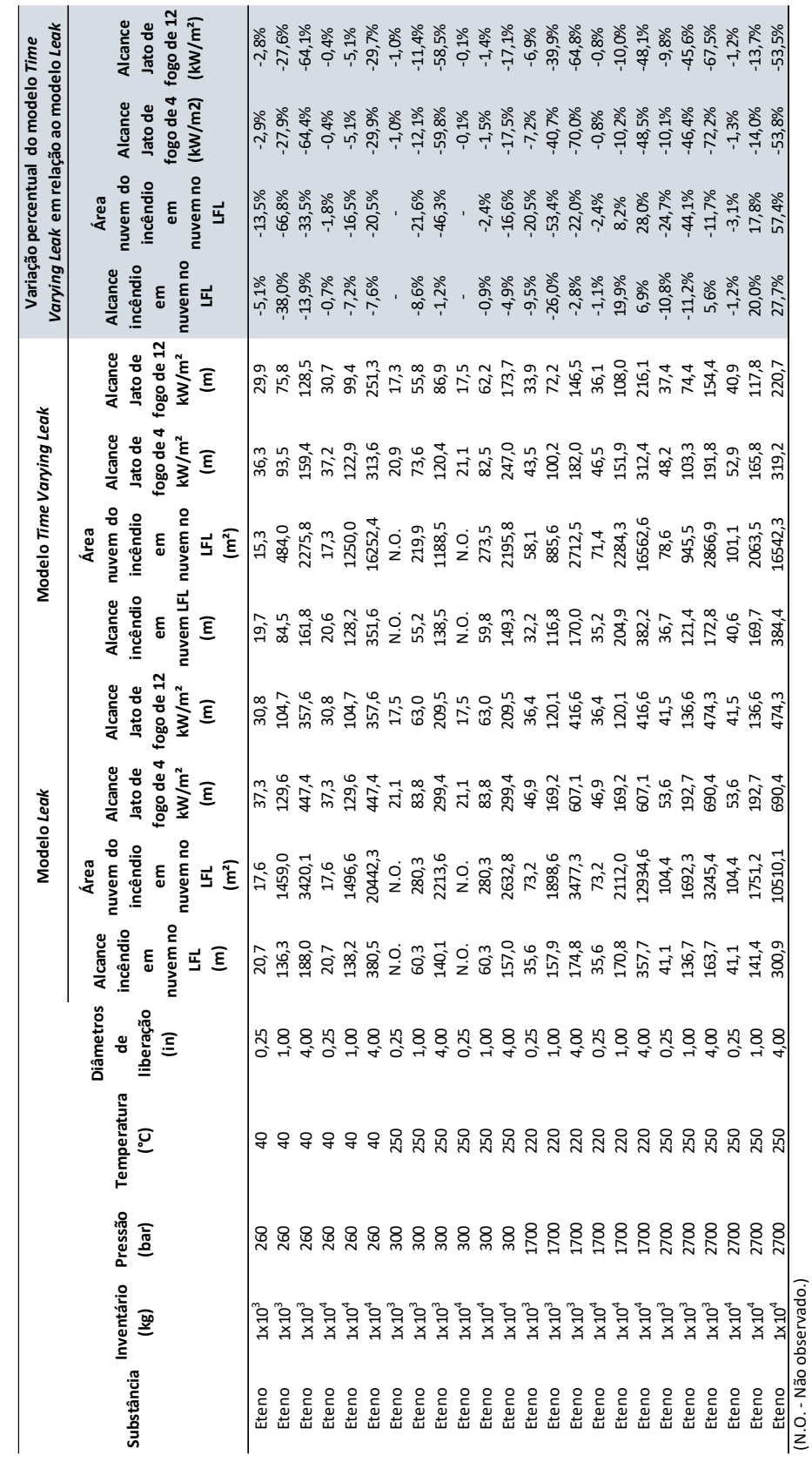

## <span id="page-70-0"></span>**ANEXO D Resultados para cenários com inventários de 1x10<sup>3</sup> kg e 1x10<sup>4</sup> kg com pressões médias e altas**